**TclMPI** 1.2

Generated by Doxygen 1.9.1

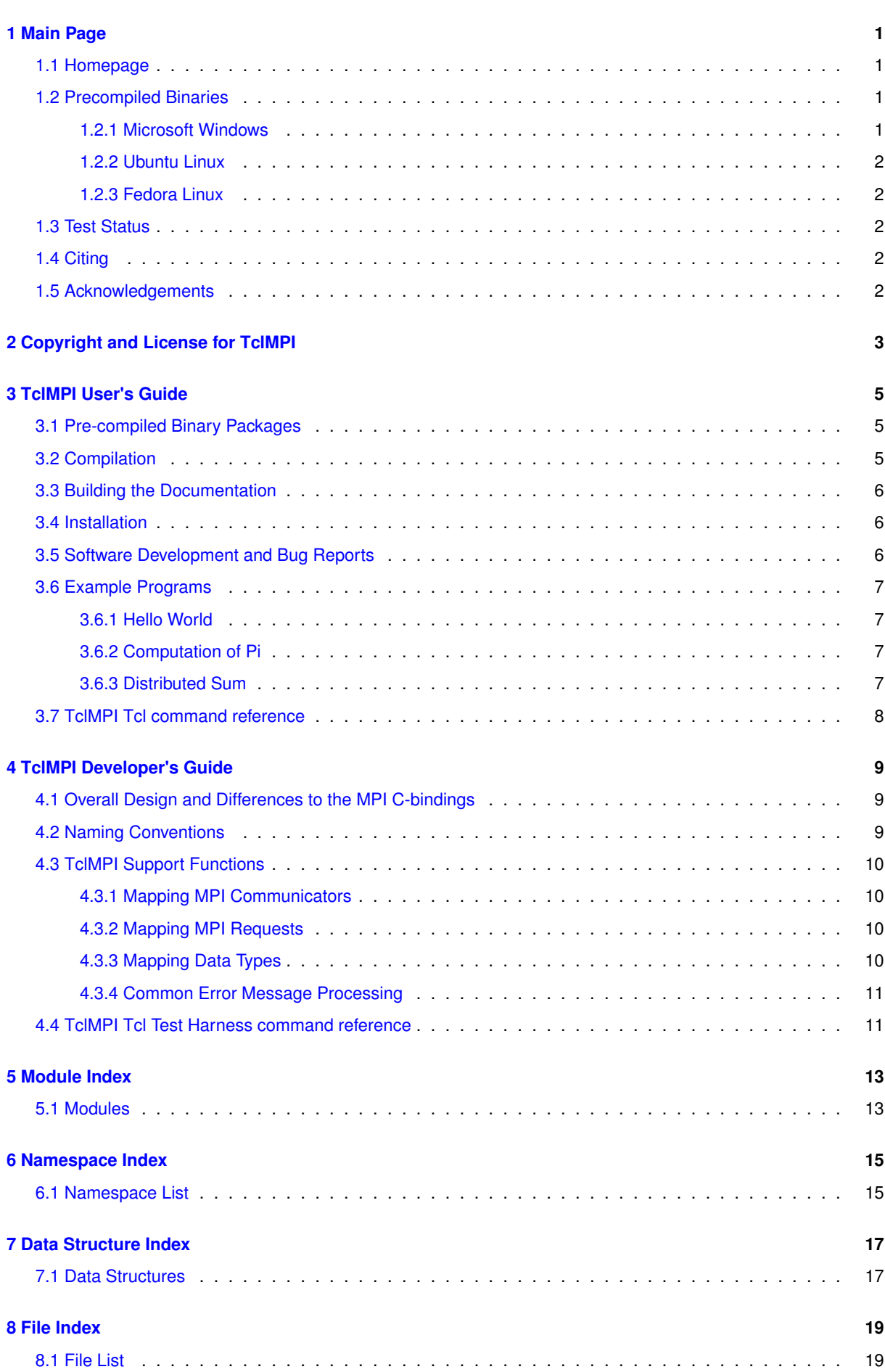

<u> 1980 - Johann Barn, mars ann an t-Amhain Aonaich an t-Aonaich an t-Aonaich an t-Aonaich an t-Aonaich an t-Aon</u>

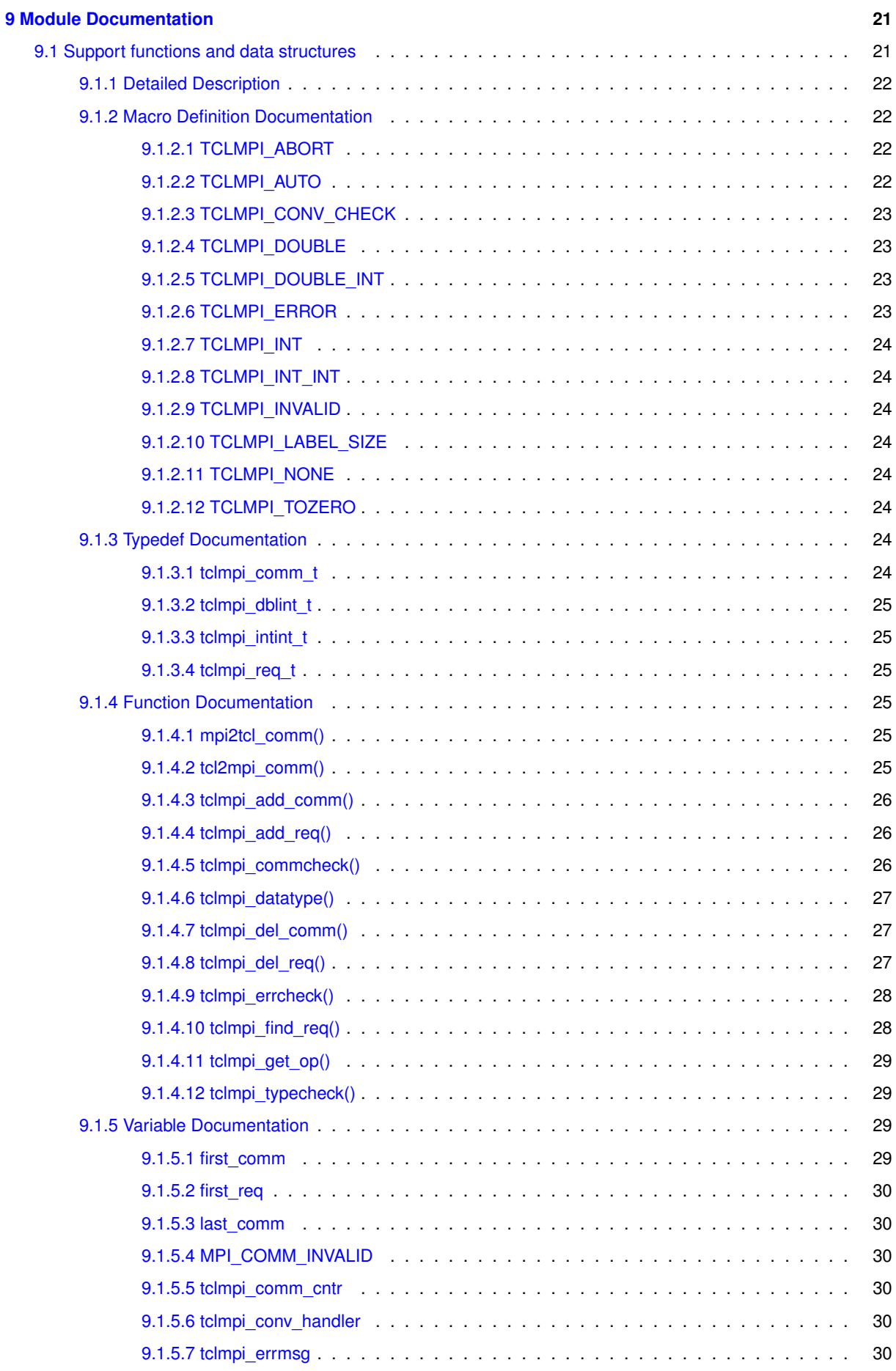

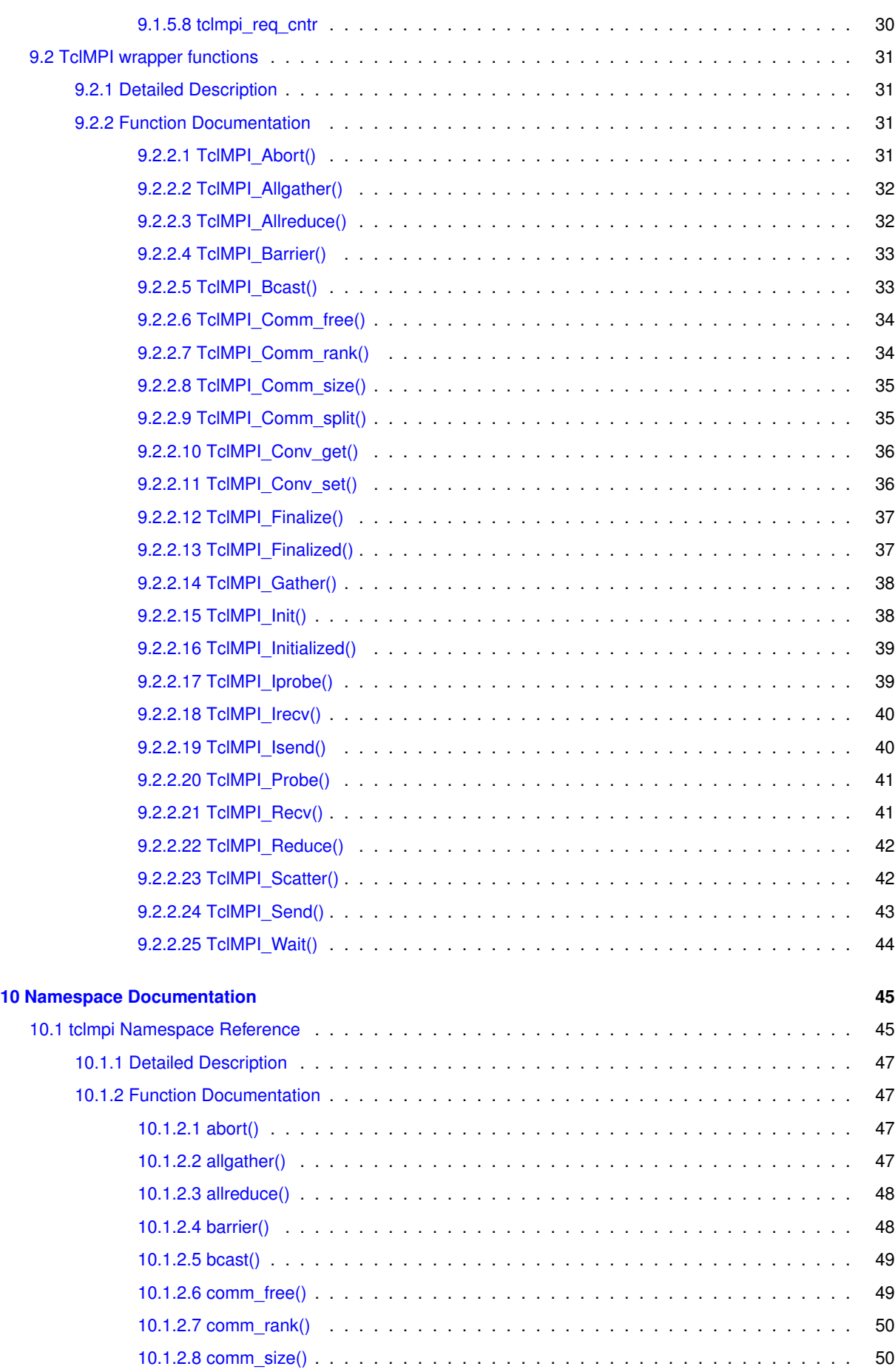

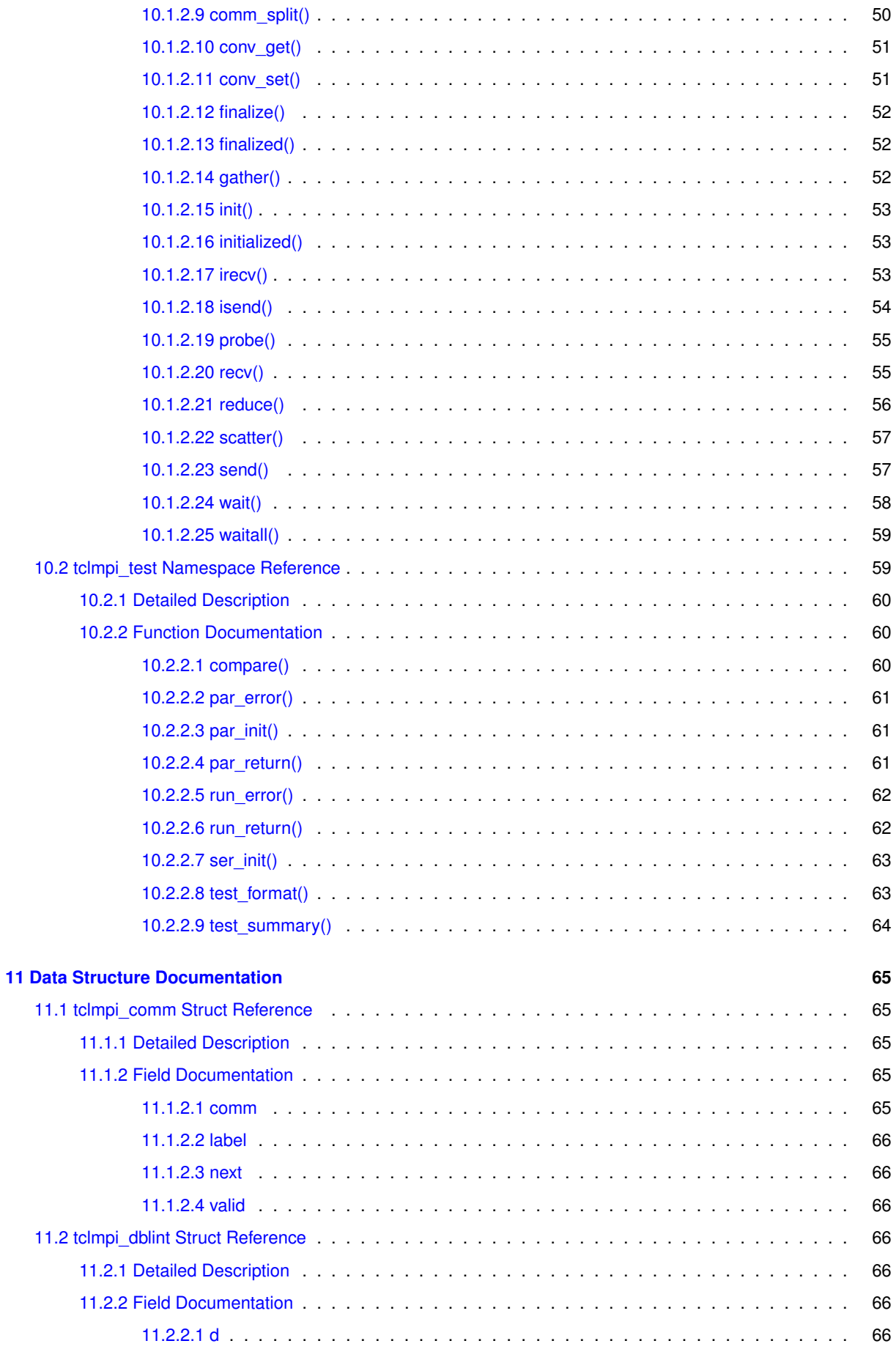

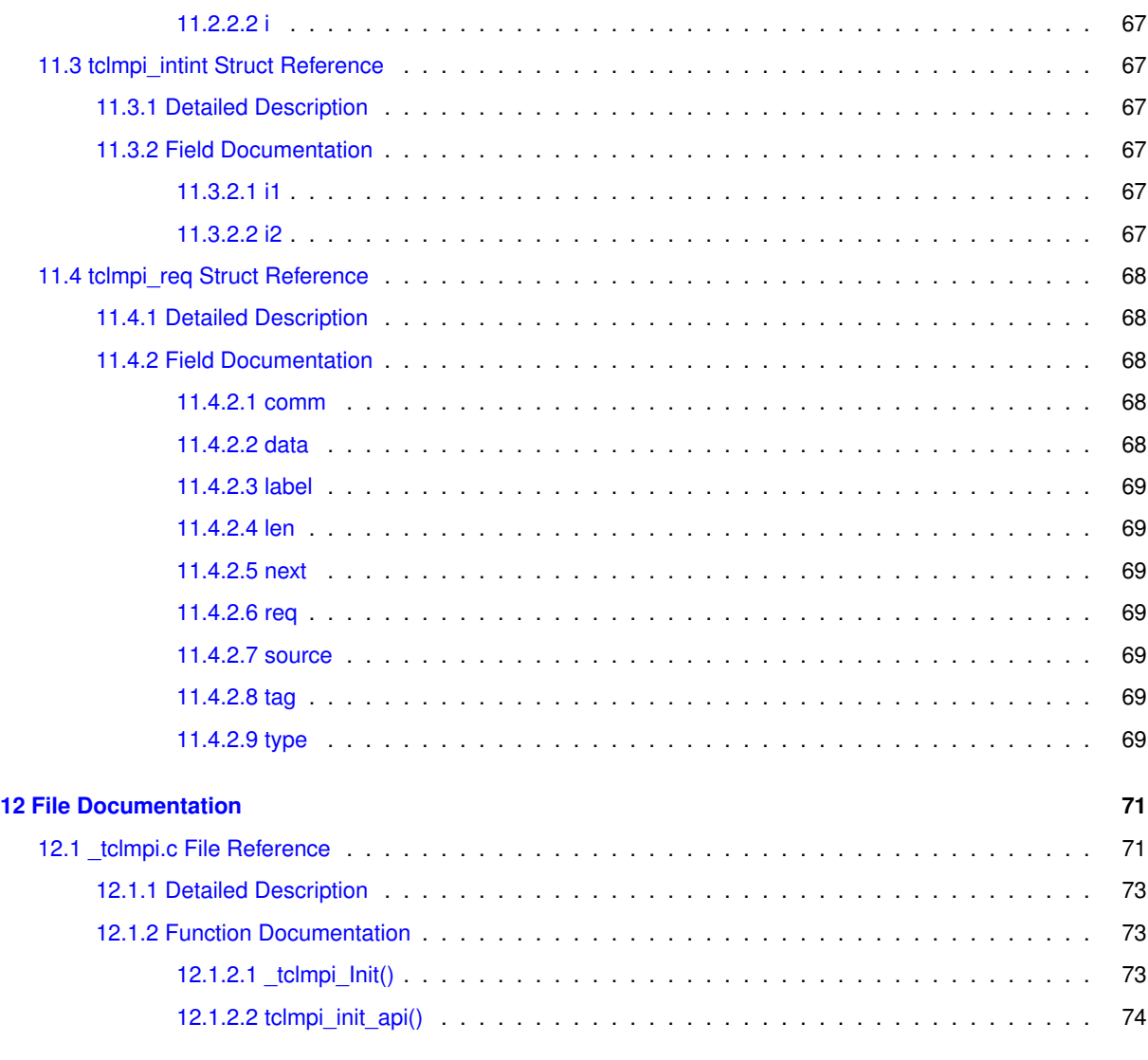

#### **[Index](#page-82-0) 75**

**v**

## <span id="page-8-0"></span>**Main Page**

The TclMPI package contains software that wraps an MPI library for Tcl and allows MPI calls to be used from Tcl scripts. This code can be compiled as a shared object to be loaded into an existing Tcl interpreter or as a standalone TclMPI interpreter. In combination with some additional bundled Tcl script code, additional commands are provided that allow to run Tcl scripts in parallel via "mpirun" or "mpiexec" similar to C, C++ or Fortran programs.

### <span id="page-8-1"></span>**1.1 Homepage**

The main author of this package is Axel Kohlmeyer and you can reach him at [akohlmey@gmail.com](mailto:akohlmey@gmail.com). The online documentation for this project is at <https://akohlmey.github.io/tclmpi/>, a [PDF version](https://akohlmey.github.io/tclmpi/tclmpi_docs.pdf) [of the documentation](https://akohlmey.github.io/tclmpi/tclmpi_docs.pdf) is also available, and development is [hosted on GitHub](https://github.com/akohlmey/tclmpi/).

For basic compilation and installation instructions, please see the file INSTALL. More detailed documentation is available online from the [User's Guide](https://akohlmey.github.io/tclmpi/userguide.html).

Information about the implementation and design of the package are in the [Developer's Guide](https://akohlmey.github.io/tclmpi/devguide.html).

## <span id="page-8-2"></span>**1.2 Precompiled Binaries**

Precompiled binary packages of TclMPI are available for the following operating systems and distributions.

### <span id="page-8-3"></span>**1.2.1 Microsoft Windows**

A precompiled installer package for 64-bit Windows 10 (Version 21H1) is available from the [TclMPI GitHub](https://github.com/akohlmey/tclmpi/releases) [Releases Page](https://github.com/akohlmey/tclmpi/releases).

To use this package, the MS-MPI package version 10.x and ActiveTcl version 8.6 from ActiveState must be downloaded and installed first. The installer will check for them and refuse to install TclMPI without.

MS-MPI is [available here](https://github.com/microsoft/Microsoft-MPI/releases). You only need the "msmpisetup.exe" file and ActiveTcl is [available here](https://www.activestate.com/products/tcl/)

### <span id="page-9-0"></span>**1.2.2 Ubuntu Linux**

PPA repositories for Ubuntu Linux are hosted on Launchpad at: https://launchpad.net/∼akohlmey/+archive/ubu

```
To access the PPA and install the package, use the commands:
sudo add-apt-repository ppa:akohlmey/tclmpi
sudo apt-get update
sudo apt-get install tcl-tclmpi
```
Currently binaries are created for Ubuntu 20.04LTS and later.

### <span id="page-9-1"></span>**1.2.3 Fedora Linux**

Repositories with TclMPI packages for Fedora Linux are hosted on Copr at [https://copr.](https://copr.fedorainfracloud.org/coprs/akohlmey/TclMPI/)← [fedorainfracloud.org/coprs/akohlmey/TclMPI/](https://copr.fedorainfracloud.org/coprs/akohlmey/TclMPI/)

To access the Copr repository use the command: sudo dnf copr enable akohlmey/TclMPI

To install TclMPI with support for the OpenMPI MPI library, use the command: sudo dnf install tclmpi-openmpi

To install TclMPI with support for MPICH MPI library, use the command: sudo dnf install tclmpi-mpich

Please note that to use any of the MPI libraries the corresponding environment module must be loaded first, e.g. with:

module load mpi

### <span id="page-9-2"></span>**1.3 Test Status**

### <span id="page-9-3"></span>**1.4 Citing**

You can cite TclMPI as:

Axel Kohlmeyer. (2021). TclMPI: Release 1.2 [Data set]. Zenodo.

### <span id="page-9-4"></span>**1.5 Acknowledgements**

Thanks to Arjen Markus and Chris MacDermaid for encouragement and (lots of) constructive criticism, that has helped enourmously to develop the package from a crazy idea to its current level. Thanks to Alex Baker for motivating me to convert to using CMake as build system which makes building TclMPI natively on Windows much easier.

A special thanks also goes to Karolina Sarnowska-Upton and Andrew Grimshaw that allowed me to use TclMPI as an example in their MPI portability study, which helped to find quite a few bugs and resolve several portability issues before the code was hitting the real world.

# <span id="page-10-0"></span>**Copyright and License for TclMPI**

Copyright (c) 2012,2016,2017,2018,2019,2020,2021 Axel Kohlmeyer [akohlmey@gmail.com](mailto:akohlmey@gmail.com) All rights reserved.

Redistribution and use in source and binary forms, with or without modification, are permitted provided that the following conditions are met:

- Redistributions of source code must retain the above copyright notice, this list of conditions and the following disclaimer.
- Redistributions in binary form must reproduce the above copyright notice, this list of conditions and the following disclaimer in the documentation and/or other materials provided with the distribution.
- Neither the name of the author of this software nor the names of its contributors may be used to endorse or promote products derived from this software without specific prior written permission.

THIS SOFTWARE IS PROVIDED BY THE COPYRIGHT HOLDERS AND CONTRIBUTORS "AS IS" AND ANY EXPRESS OR IMPLIED WARRANTIES, INCLUDING, BUT NOT LIMITED TO, THE IMPLIED WARRANTIES OF MERCHANTABILITY AND FITNESS FOR A PARTICULAR PURPOSE ARE DISCLAIMED. IN NO EVENT SHALL Axel Kohlmeyer BE LIABLE FOR ANY DIRECT, INDIRECT, INCIDENTAL, SPECIAL, EXEMPLARY, OR CONSE-QUENTIAL DAMAGES (INCLUDING, BUT NOT LIMITED TO, PROCUREMENT OF SUBSTITUTE GOODS OR SERVICES; LOSS OF USE, DATA, OR PROFITS; OR BUSINESS INTERRUPTION) HOWEVER CAUSED AND ON ANY THEORY OF LIABILITY, WHETHER IN CONTRACT, STRICT LIABILITY, OR TORT (INCLUDING NEGLI-GENCE OR OTHERWISE) ARISING IN ANY WAY OUT OF THE USE OF THIS SOFTWARE, EVEN IF ADVISED OF THE POSSIBILITY OF SUCH DAMAGE.

## <span id="page-12-0"></span>**TclMPI User's Guide**

This page describes Tcl bindings for MPI. This package provides a shared object that can be loaded into a Tcl interpreter to provide additional commands that act as an interface to an underlying MPI implementation. This allows to run Tcl scripts in parallel via mpirun or mpiexec similar to C, C++ or Fortran programs and communicate via wrappers to MPI function call.

The original motivation for writing this package was to complement a Tcl wrapper for the LAMMPS molecular dynamics simulation software, but also allow using the VMD molecular visualization and analysis package in parallel without having to recompile VMD and using an API that is convenient to people that already know how to program parallel programs with MPI in C, C++ or Fortran. It has since been adopted to provide an MPI wrapper for the OpenSees software: <https://github.com/ambaker1/OpenSeesMPI>

### <span id="page-12-1"></span>**3.1 Pre-compiled Binary Packages**

While it is usually expected that MPI based parallel applications are compiled from source code using the target machine's local MPI implementation, that is not always convenient or necessary. This applies for example to the Windows platform or Linux distributions where mechanisms are in place to check that are pre-requisites are installed and binaries are compatible. The TclMPI homepage has links to available binaries and information about how to install them as they become available.

## <span id="page-12-2"></span>**3.2 Compilation**

The package currently consist of a single C source file which usually will be compiled for dynamic linkage, but can also be compiled into a new Tcl interpreter with TclMPI included (required on some platforms that require static linkage) and a Tcl script file. In addition the package contains some examples, a simple unit test harness (implemented in Tcl) and a set of tests to be run with either one MPI rank (test01, test02) or two MPI ranks (test03, test04).

The build system uses CMake (version 3.16 or later) and has been confirmed to work on Linux, macOS, and Windows using a variety of C compilers (GNU, Clang, Intel, PGI, MSVC). You need to have both, Tcl and MPI installed including their respective development support packages (sometimes called SDK). The MPI library has to be at least MPI-2 standard compliant and the Tcl version should be 8.6 or later. When compiled for a dynamically loaded shared object (DSO) or DLL file, the MPI library has to be compiled and linked with support for building shared libraries as well.

To configure and build TclMPI you need to run CMake the usual way, in a console window with with:

```
cmake -B build-folder -S<br>cmake --build build-fold
          --build build-folder
          --install build-folder
```
There are a few settings that can be used to adjust what is compiled and installed and where. The following settings are supported:

- BUILD\_TCLMPI\_SHELL Build a tclmpish executable as extended Tcl shell (default: on)
- ENABLE\_TCL\_STUBS Use the Tcl stubs mechanism (default: on, requires Tcl 8.6 or later)
- CMAKE\_INSTALL\_PREFIX Path to installation location prefix (default: (platform specific))
- BUILD TESTING Enable unit testing (default: on)
- DOWNLOAD\_MPICH4WIN Download MPICH2-1.4.1 headers and link library (default: off, only supported when cross-compiling on Linux for Windows)

To change settings from the defaults append -D<SETTING>=<VALUE> to the cmake command line and replace <SETTING> and <VALUE> accordingly or you may use the ccmake text mode UI or cmake-gui.

### <span id="page-13-0"></span>**3.3 Building the Documentation**

Documentation in HTML and PDF format is extracted from the sources using doxygen, if available. The build of the HTML format documentation is requested with cmake --build build-folder --target html

The documentation will be in folder build-folder/html. To generate the PDF documentation, PDFLaTeX and several LaTeX style packages need to be installed. This is requested using cmake --build build-folder --target pdf

and the resulting documentation will be in build-folder/tclmpi\_docs.pdf.

### <span id="page-13-1"></span>**3.4 Installation**

To install the TclMPI package you can use cmake --build build-folder --target install

which should by default install the compiled shared object and the associated two Tcl files into a subfolder of <CMAKE\_INSTALL\_PREFIX>/tcl8.6. The default value of CMAKE\_INSTALL\_PREFIX is system specific, but it can changed with  $-D$  CMAKE INSTALL PREFIX=/some/path when configuring with CMake, then the installation will be into the corresponding location.

To tell Tcl where to find the package, you need to either set or expand the TCLLIBPATH environment variable to the folder into which you have installed the files or place auto\_path [concat /usr/local/tcl8.6/ \$auto path] at the beginning of your Tcl script or in your .tclshrc file (or .vmdrc or similar). Then you should be able to load the TclMPI wrappers on demand by using the command package require tclmpi.

For the extended Tcl shell  $tclmpish$ , the  $_tclmpi.s$  is not used and instead  $tclmpish$  already includes the coresponding code and needs to be run instead of tclsh. For that you may append the bin folder of the installation tree to your PATH environment variable. In case of using the custom Tcl shell, the startup script would be called .tclmpishrc instead of .tclshrc.

### <span id="page-13-2"></span>**3.5 Software Development and Bug Reports**

The TclMPI code is maintained using git for source code management, and the project is hosted on github at <https://github.com/akohlmey/tclmpi> From there you can download snapshots of the development and releases, clone the repository to follow development, or work on your own branches after forking it. Bug reports and feature requests should also be filed on github at through the issue tracker at: [https://github.](https://github.com/akohlmey/tclmpi/issues)← [com/akohlmey/tclmpi/issues](https://github.com/akohlmey/tclmpi/issues).

### <span id="page-14-0"></span>**3.6 Example Programs**

The following section provides some simple examples using TclMPI to recreate some common MPI example programs in Tcl.

### <span id="page-14-1"></span>**3.6.1 Hello World**

```
This is the TclMPI version of "hello world".
#!/usr/bin/env tclsh
package require tclmpi 1.2
# initialize MPI
::tclmpi::init
# get size of communicator and rank of process
set comm tclmpi::comm_world
set size [::tclmpi::comm_size $comm]
set rank [::tclmpi::comm_rank $comm]
puts "hello world, this is rank $rank of $size"
# shut down MPI
::tclmpi::finalize
evit 0
```
### <span id="page-14-2"></span>**3.6.2 Computation of Pi**

This script uses TclMPI to compute the value of Pi from numerical quadrature of the integral:

$$
\pi = \int_0^1 \frac{4}{1+x^2} dx
$$

```
#!/usr/bin/env tclsh
package require tclmpi 1.2
# initialize MPI
::tclmpi::init
set comm tclmpi::comm_world
set size [::tclmpi::comm_size $comm]
set rank [::tclmpi::comm_rank $comm]
set master 0
set num [lindex $argv 0]
# make sure all processes have the same interval parameter
set num [::tclmpi::bcast $num ::tclmpi::int $master $comm]
# run parallel calculation
set h [expr {1.0/$num}]
set sum 0.0
for {set i $rank} {$i < $num} {incr i $size} {<br>set sum [expr {$sum + 4.0/(1.0 + ($h*($i+0.5))**2)}]
\overline{1}set mypi [expr {$h * $sum}]
# combine and print results
set mypi [::tclmpi::allreduce $mypi tclmpi::double \
              tclmpi::sum $comm]
if {$rank == $master} {
    set rel [expr {abs(($mypi - 3.14159265358979)/3.14159265358979)}]
    puts "result: $mypi. relative error: $rel"
}
# shut down MPI
::tclmpi::finalize
evit = 0
```
### <span id="page-14-3"></span>**3.6.3 Distributed Sum**

This is a small example version that distributes a data set and computes the sum across all elements in parallel.

```
#!/usr/bin/env tclsh
package require tclmpi 1.2
# data summation helper function
proc sum {data} {
    set sum 0
    foreach d $data {
       set sum [expr {$sum + $d}]
    }
```

```
return $sum
}
::tclmpi::init
set comm $tclmpi::comm_world
set mpi_sum $tclmpi::sum
set mpi_double $tclmpi::double
set mpi_int $tclmpi::int
set size [::tclmpi::comm_size $comm]
set rank [::tclmpi::comm_rank $comm]
set master 0
# The master creates the list of data
#
set dataSize 1000000
set data {}
if { $comm == $master } {
    set mysum 0
    for { set i 0 } { $i < $dataSize } { incr i } {
        lappend data $i
    }
}
# add padding, so the number of data elements is divisible
# by the number of processors as required by tclmpi::scatter
set needpad [expr {$dataSize % $size}]<br>set numpad [expr {$needpad ? ($size - $needpad) : 0}]<br>if { [comm_rank $comm] == $master } {<br>for {set i 0} {$i < $numpad} {incr i} {
         lappend data 0
    }
}
set blocksz [expr {($dataSize + $numpad)/ $size}]
# distribute data and do the summation on each node
# the sum the result across all nodes. Note: the data
# is integer, but we need to do the full sum in double
# precison to avoid overflows.
set mydata [::tclmpi::scatter $data $mpi_int $master $comm]
set sum [::tclmpi::allreduce [sum $mydata] $mpi_double $mpi_sum $comm]
if \{ $comm == $master \} {
    puts "Distributed sum: $sum"
}
::tclmpi::finalize
```
## <span id="page-15-0"></span>**3.7 TclMPI Tcl command reference**

All TclMPI Tcl commands are placed into the [tclmpi](#page-52-1) namespace.

## <span id="page-16-0"></span>**TclMPI Developer's Guide**

This document explains the implementation of the Tcl bindings for MPI implemented in TclMPI. The following sections will document how and which MPI functions are mapped to Tcl and what design choices were made in the process.

## <span id="page-16-1"></span>**4.1 Overall Design and Differences to the MPI C-bindings**

To be consistent with typical Tcl conventions, all commands and constants are in lower case and prefixed with tclmpi, so that clashes with existing programs are reduced.

The overall philosophy of the bindings is to make the API similar to the MPI one (e.g. maintain the order of arguments), but don't stick to it slavishly and do things the Tcl way wherever justified. Convenience and simplicity take precedence over performance. If performance matters that much, one would write the entire code in C/C++ or Fortran and not in Tcl. The biggest visible change is that for sending data around, receive buffers will be automatically set up to handle the entire message. Thus the typical "count" arguments of the C/C++ or Fortran bindings for MPI is not required, and the received data will be the return value of the corresponding command. This is consistent with the automatic memory management in Tcl, but this convenience and consistency will affect performance and semantics. For example calls to [tclmpi::bcast](#page-56-2) will be converted into *two* calls to MPI\_Bcast(); the first will broadcast the size of the data set being sent (so that sufficiently sized buffers can be allocated) and then the second call will finally send the data for real. Similarly, [tclmpi::recv](#page-62-2) will be converted into calling MPI\_Probe() and then MPI\_Recv() for the purpose of determining the amount of temporary storage required. The second call will also use the MPI← \_SOURCE and MPI\_TAG flags from the MPI\_Status object created for MPI\_Probe() to make certain, the correct data is received.

Things get even more complicated with with non-blocking receives. Since we need to know the size of the message to receive, a non-blocking receive can only be posted, if the corresponding send is already pending. This is being determined by calling MPI\_Iprobe() and when this shows no (matching) pending message, the parameters for the receive will be cached and the then MPI\_Probe() followed by MPI\_Recv() will be called as part of [tclmpi::wait.](#page-65-1) The blocking/non-blocking behavior of the Tcl script should be very close to the corresponding C bindings, but probably not as efficient.

## <span id="page-16-2"></span>**4.2 Naming Conventions**

All functions that are new Tcl commands follow the MPI naming conventions, but using TclMPI\_ as prefix instead of MPI\_. The corresponding Tcl commands are placed in the tclmpi namespace and all lower case. Example: [TclMPI\\_Init\(\)](#page-45-2) is the wrapper for MPI\_Init() and is provided as command [tclmpi::init.](#page-60-3) Defines and constants from the MPI header file are represented in TclMPI as plain strings, all lowercase and with a tclmpi:: prefix. Thus MPI\_ $\leftrightarrow$ COMM\_WORLD becomes [tclmpi::comm\\_world](#page-53-0) and MPI\_INT becomes [tclmpi::int.](#page-53-1)

Functions that are internal to the plugin as well as static variables are prefixed with all lower case, i.e. tclmpi. Those functions have to be declared static.

All string constants are also declared as namespace variables, e.g. \$tclmpi::comm\_world, so that shortcut notations are possible as shown in the following example:

namespace upvar tclmpi comm\_world comm namespace upvar tclmpi int mpi\_int

## <span id="page-17-0"></span>**4.3 TclMPI Support Functions**

Several MPI entities like communicators, requests, status objects cannot be represented directly in Tcl. For TclMPI they need to be mapped to something else, for example a string that will uniquely identify this entity and then it will be translated into the real object it represents with the help of the following support functions.

### <span id="page-17-1"></span>**4.3.1 Mapping MPI Communicators**

MPI communicators are represented in TclMPI by strings of the form "tclmpi::comm%d", with "%d" being replaced by a unique integer. In addition, a few string constants are mapped to the default communicators that are defined in MPI. These are [tclmpi::comm\\_world,](#page-53-0) [tclmpi::comm\\_self,](#page-53-2) and [tclmpi::comm\\_null,](#page-53-3) which represent MPI\_COMM← WORLD, MPI\_COMM\_SELF, and MPI\_COMM\_NULL, respectively.

Internally the map is maintained in a simple linked list which is initialized with the three default communicators when the plugin is loaded and where new communicators are added at the end as needed. The functions [mpi2tcl\\_comm](#page-32-6) and tcl2mpi comm are then used to translate from one representation to the other while tclmpi add comm will append a new structure containing the communicator to the list. Correspondingly [tclmpi\\_del\\_comm](#page-34-3) will remove a communicator entry from the lest, based on its Tcl string representation.

### <span id="page-17-2"></span>**4.3.2 Mapping MPI Requests**

MPI requests are represented in TclMPI by strings of the form "tclmpi::req%d", with "%d" being replaced by a unique integer. Internally this map is maintained in a simple linked list to which new requests are appended and from which completed requests are removed as needed. The function [tclmpi\\_find\\_req](#page-35-2) is used to locate a specific request and its associated data from its string label. In addition, tclmpi add reg will append a new request to the list, and [tclmpi\\_del\\_req](#page-34-4) will remove (completed) requests.

### <span id="page-17-3"></span>**4.3.3 Mapping Data Types**

The helper function tclmpi datatype is used to convert string constants representing specific data types into integer constants for convenient branching. Data types in TclMPI are somewhat different from MPI data types to match better the spirit of Tcl scripting.

### <span id="page-18-0"></span>**4.3.4 Common Error Message Processing**

There is a significant redundancy in checking for and reporting error conditions. For this purpose, several support functions exist.

tclmpi errcheck verifies if calls to the MPI library were successful and if not, generates a formatted error message that is appended to the current result list.

tclmpi commcheck verifies if a communicator argument was using a valid Tcl representation and if not, generates a formatted error message that is appended to the current result list.

tclmpi typecheck test if a type argument was using a valid Tcl representation and if not, generates a formatted error message that is appended to the current result list.

### <span id="page-18-1"></span>**4.4 TclMPI Tcl Test Harness command reference**

TclMPI includes a simple unit test harness written in (of course) Tcl. The corresponding commands are placed into the [tclmpi\\_test](#page-66-2) namespace. Check out the files in the tests folders for examples.

# <span id="page-20-0"></span>**Module Index**

## <span id="page-20-1"></span>**5.1 Modules**

Here is a list of all modules:

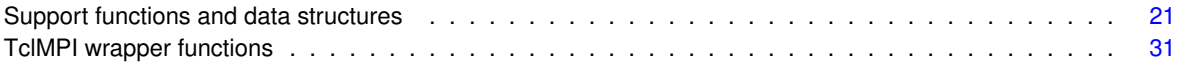

# <span id="page-22-0"></span>**Namespace Index**

## <span id="page-22-1"></span>**6.1 Namespace List**

Here is a list of all documented namespaces with brief descriptions:

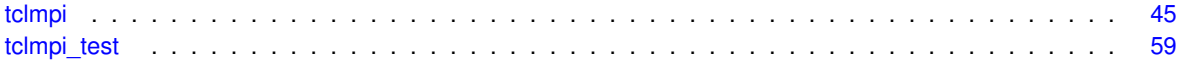

# <span id="page-24-0"></span>**Data Structure Index**

## <span id="page-24-1"></span>**7.1 Data Structures**

Here are the data structures with brief descriptions:

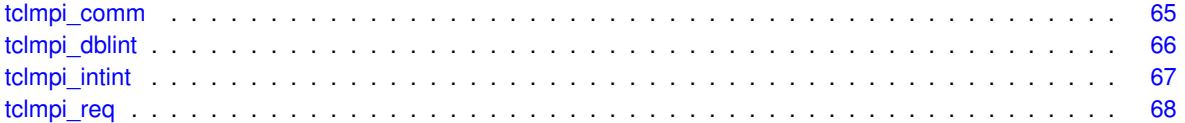

# <span id="page-26-0"></span>**File Index**

## <span id="page-26-1"></span>**8.1 File List**

Here is a list of all documented files with brief descriptions:

### [\\_tclmpi.c](#page-78-1)

This file contains the C code with the Tcl MPI wrappers . . . . . . . . . . . . . . . . . . . . . [71](#page-78-1)

# <span id="page-28-0"></span>**Module Documentation**

## <span id="page-28-1"></span>**9.1 Support functions and data structures**

### **Data Structures**

- struct [tclmpi\\_comm](#page-72-1)
- struct [tclmpi\\_dblint](#page-73-7)
- struct [tclmpi\\_intint](#page-74-6)
- struct [tclmpi\\_req](#page-74-7)

### **Macros**

- #define [TCLMPI\\_LABEL\\_SIZE](#page-31-8) 32
- #define [TCLMPI\\_TOZERO](#page-31-9) -4
- #define [TCLMPI\\_ABORT](#page-29-4) -3
- #define [TCLMPI\\_ERROR](#page-30-4) -2
- #define [TCLMPI\\_INVALID](#page-31-10) -1
- #define [TCLMPI\\_NONE](#page-31-11) 0
- #define [TCLMPI\\_AUTO](#page-29-5) 1
- #define [TCLMPI\\_INT](#page-30-5) 2
- #define [TCLMPI\\_INT\\_INT](#page-31-12) 3
- #define [TCLMPI\\_DOUBLE](#page-30-6) 4
- #define [TCLMPI\\_DOUBLE\\_INT](#page-30-7) 5
- #define [TCLMPI\\_CONV\\_CHECK\(](#page-29-6)type, in, out, assign)

### **Typedefs**

- typedef struct [tclmpi\\_comm](#page-72-1) [tclmpi\\_comm\\_t](#page-31-13)
- typedef struct [tclmpi\\_dblint](#page-73-7) [tclmpi\\_dblint\\_t](#page-31-14)
- typedef struct [tclmpi\\_intint](#page-74-6) [tclmpi\\_intint\\_t](#page-32-8)
- typedef struct [tclmpi\\_req](#page-74-7) [tclmpi\\_req\\_t](#page-32-9)

### **Functions**

- static const char ∗ [mpi2tcl\\_comm](#page-32-6) (MPI\_Comm comm)
- static MPI\_Comm [tcl2mpi\\_comm](#page-32-7) (const char ∗label)
- static const char \* [tclmpi\\_add\\_comm](#page-33-3) (MPI\_Comm comm)
- static int [tclmpi\\_del\\_comm](#page-34-3) (const char ∗label)
- static int [tclmpi\\_get\\_op](#page-35-4) (const char ∗opstr, MPI\_Op ∗op)
- static const char ∗ [tclmpi\\_add\\_req](#page-33-4) ()
- static [tclmpi\\_req\\_t](#page-32-9) ∗ [tclmpi\\_find\\_req](#page-35-2) (const char ∗label)
- static int [tclmpi\\_del\\_req](#page-34-4) [\(tclmpi\\_req\\_t](#page-32-9) ∗req)
- static int [tclmpi\\_datatype](#page-34-5) (const char ∗type)
- static int [tclmpi\\_errcheck](#page-35-3) (Tcl\_Interp ∗interp, int ierr, Tcl\_Obj ∗obj)
- static int [tclmpi\\_commcheck](#page-33-5) (Tcl\_Interp ∗interp, MPI\_Comm comm, Tcl\_Obj ∗obj0, Tcl\_Obj ∗obj1)
- static int [tclmpi\\_typecheck](#page-36-4) (Tcl\_Interp ∗interp, int type, Tcl\_Obj ∗obj0, Tcl\_Obj ∗obj1)

### **Variables**

- static [tclmpi\\_comm\\_t](#page-31-13) \* [first\\_comm](#page-36-5) = NULL
- static [tclmpi\\_comm\\_t](#page-31-13) \* [last\\_comm](#page-37-7) = NULL
- $\cdot$  static int [tclmpi\\_comm\\_cntr](#page-37-8) = 0
- static MPI\_Comm [MPI\\_COMM\\_INVALID](#page-37-9)
- static [tclmpi\\_req\\_t](#page-32-9) ∗ [first\\_req](#page-36-6) = NULL
- $\cdot$  static int [tclmpi\\_req\\_cntr](#page-37-10) = 0
- static int [tclmpi\\_conv\\_handler](#page-37-11) = [TCLMPI\\_ERROR](#page-30-4)
- static char [tclmpi\\_errmsg](#page-37-12) [MPI\_MAX\_ERROR\_STRING]

### <span id="page-29-0"></span>**9.1.1 Detailed Description**

### <span id="page-29-4"></span><span id="page-29-1"></span>**9.1.2 Macro Definition Documentation**

### <span id="page-29-2"></span>**9.1.2.1 TCLMPI\_ABORT**

#define TCLMPI\_ABORT -3

<span id="page-29-5"></span>abort on problems

### <span id="page-29-3"></span>**9.1.2.2 TCLMPI\_AUTO**

#define TCLMPI\_AUTO 1

<span id="page-29-6"></span>the tcl native data type (string)

### <span id="page-30-0"></span>**9.1.2.3 TCLMPI\_CONV\_CHECK**

#define TCLMPI\_CONV\_CHECK(

type, in, out, assign )

**Value:**

```
if (Tcl_Get##type##FromObj(interp, in, out) != TCL_OK) { \
if (tclmpi_conv_handler == TCLMPI_TOZERO) { \
        Tcl_ResetResult(interp); \
    \text{assign} = 0;<br>} else if (tclmpi_conv_handler == TCLMPI_ABORT) {
    (tclmpi_conv_handlerTCLMPI_ABORT) {<br>fprintf(stderr, "Error on data element %d: %s\n", i, Tcl_GetStringResult(interp)); \<br>MPI_Abort(comm, i);<br>} else {
       return TCL_ERROR;
    \}}
```
Data conversion with with error handling

#### **Parameters**

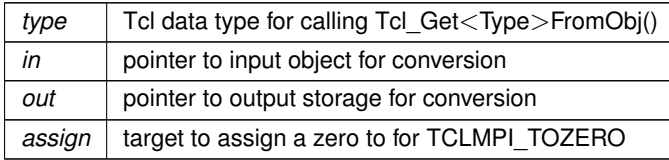

<span id="page-30-6"></span>This macro enables consistent handling of data conversions. It also queries the tclmpi\_conv\_handler variable to jump to the selected conversion error behavior. For TCLMPI\_ERROR (the default) a Tcl error is raised and TclMPI returns to the calling function. For TCLMPI\_ABORT and error message is written to stderr and parallel execution on the current communicator is terminated via MPI\_Abort(). For TCLMPI\_TOZERO the error is silently ignored and the data element handed in as assign parameter is set to zero.

#### <span id="page-30-1"></span>**9.1.2.4 TCLMPI\_DOUBLE**

#define TCLMPI\_DOUBLE 4

<span id="page-30-7"></span>floating point data type

### <span id="page-30-2"></span>**9.1.2.5 TCLMPI\_DOUBLE\_INT**

<span id="page-30-4"></span>#define TCLMPI\_DOUBLE\_INT 5

data type for double/integer pair

#### <span id="page-30-3"></span>**9.1.2.6 TCLMPI\_ERROR**

#define TCLMPI\_ERROR -2

<span id="page-30-5"></span>flag problems as Tcl errors

### <span id="page-31-0"></span>**9.1.2.7 TCLMPI\_INT**

#define TCLMPI\_INT 2

<span id="page-31-12"></span>data type for integers

### <span id="page-31-1"></span>**9.1.2.8 TCLMPI\_INT\_INT**

#define TCLMPI\_INT\_INT 3

<span id="page-31-10"></span>data type for pairs of integers

### <span id="page-31-2"></span>**9.1.2.9 TCLMPI\_INVALID**

#define TCLMPI\_INVALID -1

<span id="page-31-8"></span>not ready to handle data

### <span id="page-31-3"></span>**9.1.2.10 TCLMPI\_LABEL\_SIZE**

<span id="page-31-11"></span>#define TCLMPI\_LABEL\_SIZE 32

Size of stringbuffer for tclmpi labels

### <span id="page-31-4"></span>**9.1.2.11 TCLMPI\_NONE**

#define TCLMPI\_NONE 0

<span id="page-31-9"></span>no data type assigned

### <span id="page-31-5"></span>**9.1.2.12 TCLMPI\_TOZERO**

#define TCLMPI\_TOZERO -4

convert problematic data items to zero

### <span id="page-31-13"></span><span id="page-31-6"></span>**9.1.3 Typedef Documentation**

### <span id="page-31-7"></span>**9.1.3.1 tclmpi\_comm\_t**

typedef struct [tclmpi\\_comm](#page-72-1) [tclmpi\\_comm\\_t](#page-31-13)

<span id="page-31-14"></span>Linked list entry type for managing MPI communicators

#### <span id="page-32-0"></span>**9.1.3.2 tclmpi\_dblint\_t**

typedef struct [tclmpi\\_dblint](#page-73-7) [tclmpi\\_dblint\\_t](#page-31-14)

<span id="page-32-8"></span>Data type for maxloc/minloc reductions with a double and an integer

### <span id="page-32-1"></span>**9.1.3.3 tclmpi\_intint\_t**

typedef struct [tclmpi\\_intint](#page-74-6) [tclmpi\\_intint\\_t](#page-32-8)

<span id="page-32-9"></span>Data type for maxloc/minloc reductions with two integers

#### <span id="page-32-2"></span>**9.1.3.4 tclmpi\_req\_t**

typedef struct [tclmpi\\_req](#page-74-7) [tclmpi\\_req\\_t](#page-32-9)

Linked list entry type for managing MPI requests

### <span id="page-32-6"></span><span id="page-32-3"></span>**9.1.4 Function Documentation**

### <span id="page-32-4"></span>**9.1.4.1 mpi2tcl\_comm()**

```
static const char∗ mpi2tcl_comm (
            MPI_Comm comm ) [static]
```
Translate an MPI communicator to its Tcl label.

**Parameters**

*comm* an MPI communicator

**Returns**

the corresponding string label or NULL.

<span id="page-32-7"></span>This function will search through the linked list of known communicators until it finds the (first) match and then returns the string label to the calling function. If a NULL is returned, the communicator does not yet exist in the linked list.

#### <span id="page-32-5"></span>**9.1.4.2 tcl2mpi\_comm()**

```
static MPI_Comm tcl2mpi_comm (
            const char * label ) [static]
```
Translate a Tcl communicator label into the MPI communicator it represents.

**Parameters**

*label* | the Tcl name for the communicator

**Returns**

the matching MPI communicator or MPI\_COMM\_INVALID

<span id="page-33-3"></span>This function will search through the linked list of known communicators until it finds the (first) match and then returns the string label to the calling function. If a NULL is returned, the communicator does not yet exist in the linked list.

### <span id="page-33-0"></span>**9.1.4.3 tclmpi\_add\_comm()**

```
static const char∗ tclmpi_add_comm (
            MPI_Comm comm ) [static]
```
Add an MPI communicator to the linked list of communicators, if needed.

**Parameters**

 $comm \mid$  an MPI communicator

**Returns**

<span id="page-33-4"></span>the corresponding string label or NULL.

This function will first call mpi2tcl comm in order to see, if the communicator handed in, is already listed and return that communicators Tcl label string. If it is not yet lists, a new entry is added to the linked list and a new label of the format "tclmpi::comm%d" assigned. The (global/static) variable tclmpi\_comm\_cntr is incremented every time to make the communicator label unique.

#### <span id="page-33-1"></span>**9.1.4.4 tclmpi\_add\_req()**

static const char∗ tclmpi\_add\_req ( ) [static]

Allocate and add an entry to the request map linked list

**Returns**

<span id="page-33-5"></span>the corresponding string label or NULL.

This function will allocate and initialize a new linked list entry for the translation between MPI requests and their string representation passed to Tcl scripts. The assigned label of the for "tclmpi::req%d" will be returned. The (global/static) variable tclmpi\_req\_cntr is incremented every time to make the communicator label unique.

#### <span id="page-33-2"></span>**9.1.4.5 tclmpi\_commcheck()**

```
static int tclmpi_commcheck (
             Tcl_Interp ∗ interp,
             MPI_Comm comm,
             Tcl_Obj ∗ obj0,
             Tcl_Obj ∗ obj1 ) [static]
```
convenience function to report an unknown communicator as Tcl error

### **Parameters**

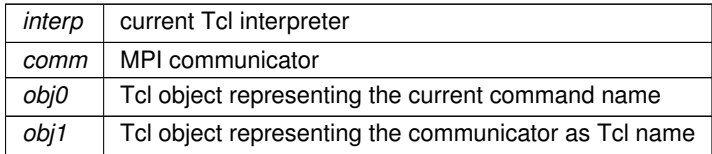

#### **Returns**

<span id="page-34-5"></span>TCL\_ERROR if the communicator is MPI\_COMM\_INVALID or TCL\_OK

### <span id="page-34-0"></span>**9.1.4.6 tclmpi\_datatype()**

```
static int tclmpi_datatype (
            const char ∗ type ) [static]
```
<span id="page-34-3"></span>convert a string describing a data type to a numeric representation

### <span id="page-34-1"></span>**9.1.4.7 tclmpi\_del\_comm()**

```
static int tclmpi_del_comm (
            const char * label ) [static]
```
Remove an MPI communicator from the linked list of communicators

**Parameters**

 $label|$  the Tcl name for the communicator

**Returns**

TCL\_OK if deletion was successful, else TCL\_ERROR

<span id="page-34-4"></span>This function will find the entry in the linked list that matches the Tcl label string, remove it and free the associated resources.

### <span id="page-34-2"></span>**9.1.4.8 tclmpi\_del\_req()**

```
static int tclmpi_del_req (
            tclmpi_req_t ∗ req ) [static]
```
remove tclmpi\_req\_t entry from the request linked list

**Parameters**

 $req \mid$  a pointer to the request in question

**Returns**

```
TCL_OK on succes, TCL_ERROR on failure
```
<span id="page-35-3"></span>This function will search through the linked list of known MPI requests until it finds the (first) match and then will remove it from the linked and free the allocated storage. If TCL\_ERROR is returned, the request did not exist in the linked list.

### <span id="page-35-0"></span>**9.1.4.9 tclmpi\_errcheck()**

```
static int tclmpi_errcheck (
            Tcl_Interp ∗ interp,
            int ierr,
            Tcl_Obj ∗ obj ) [static]
```
convert MPI error code to Tcl error error message and append to result

#### **Parameters**

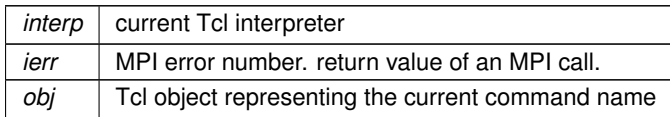

**Returns**

```
TCL_OK if the "error" is MPI_SUCCESS or TCL_ERROR
```
This is a convenience wrapper that will use MPI\_Error\_string() to convert any error code returned from MPI function calls to the respective error class and that into a string. This string is appended to the Tcl result vector of the current command. Should be called after each MPI call. Since we change error handlers on all communicators to not result in fatal errors, we have to generate Tcl errors instead (which can be caught).

### <span id="page-35-1"></span>**9.1.4.10 tclmpi\_find\_req()**

```
static tclmpi_req_t∗ tclmpi_find_req (
            const char ∗ label ) [static]
```
translate Tcl representation of an MPI request to request itself.

**Parameters**

*label* | the Tcl name for the communicator

**Returns**

<span id="page-35-4"></span>a pointer to the matching tclmpi\_req\_t structure

This function will search through the linked list of known MPI requests until it finds the (first) match and then returns a pointer to this data. If NULL is returned, the communicator does not exist in the linked list.
# **9.1.4.11 tclmpi\_get\_op()**

```
static int tclmpi_get_op (
            const char ∗ opstr,
            MPI_Op ∗ op ) [static]
```
Translate TclMPI strings to MPI constants for reductions

**Parameters**

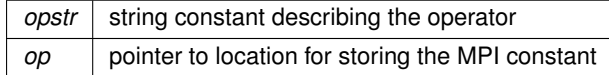

**Returns**

TCL\_OK if the string was recognized else TCL\_ERROR

This is a convenience function to consistently convert TclMPI string constants representing reduction operators to their corresponding MPI counterparts.

# **9.1.4.12 tclmpi\_typecheck()**

```
static int tclmpi_typecheck (
            Tcl_Interp ∗ interp,
            int type,
            Tcl_Obj ∗ obj0,
            Tcl_Obj ∗ obj1 ) [static]
```
convenience function to report an unknown data type as Tcl error

**Parameters**

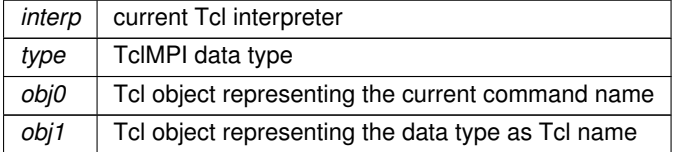

**Returns**

TCL\_ERROR if the communicator is TCLMPI\_NONE or TCL\_OK

# **9.1.5 Variable Documentation**

# **9.1.5.1 first\_comm**

[tclmpi\\_comm\\_t](#page-31-0)∗ first\_comm = NULL [static]

First element of the communicator map list

# **9.1.5.2 first\_req**

```
tclmpi_req_t∗ first_req = NULL [static]
```
First element of the list of generated requests

# **9.1.5.3 last\_comm**

[tclmpi\\_comm\\_t](#page-31-0)∗ last\_comm = NULL [static]

Last element of the communicator map list

# **9.1.5.4 MPI\_COMM\_INVALID**

MPI\_Comm MPI\_COMM\_INVALID [static]

Additional global communicator to detect unlisted communicators

# **9.1.5.5 tclmpi\_comm\_cntr**

int tclmpi\_comm\_cntr = 0 [static]

Communicator counter. Incremented to get unique strings

# **9.1.5.6 tclmpi\_conv\_handler**

int tclmpi\_conv\_handler = [TCLMPI\\_ERROR](#page-30-0) [static]

Selects what to do when a data element in a list cannot be successfully converted to the desired data type. Default is to throw a Tcl error.

# **9.1.5.7 tclmpi\_errmsg**

char tclmpi\_errmsg[MPI\_MAX\_ERROR\_STRING] [static]

buffer for error messages.

### **9.1.5.8 tclmpi\_req\_cntr**

int tclmpi\_req\_cntr = 0 [static]

Request counter. Incremented to get unique strings

# **9.2 TclMPI wrapper functions**

# **Functions**

- int [TclMPI\\_Initialized](#page-46-0) (ClientData nodata, Tcl\_Interp ∗interp, int objc, Tcl\_Obj ∗const objv[ ])
- int [TclMPI\\_Finalized](#page-44-0) (ClientData nodata, Tcl\_Interp ∗interp, int objc, Tcl\_Obj ∗const objv[ ])
- int [TclMPI\\_Init](#page-45-0) (ClientData nodata, Tcl\_Interp ∗interp, int objc, Tcl\_Obj ∗const objv[])
- int [TclMPI\\_Conv\\_set](#page-43-0) (ClientData nodata, Tcl\_Interp ∗interp, int objc, Tcl\_Obj ∗const objv[])
- int [TclMPI\\_Conv\\_get](#page-43-1) (ClientData nodata, Tcl\_Interp ∗interp, int objc, Tcl\_Obj ∗const objv[])
- int [TclMPI\\_Finalize](#page-44-1) (ClientData nodata, Tcl\_Interp ∗interp, int objc, Tcl\_Obj ∗const objv[ ])
- int [TclMPI\\_Abort](#page-38-0) (ClientData nodata, Tcl\_Interp ∗interp, int objc, Tcl\_Obj ∗const objv[])
- int [TclMPI\\_Comm\\_size](#page-42-0) (ClientData nodata, Tcl\_Interp ∗interp, int objc, Tcl\_Obj ∗const objv[ ])
- int [TclMPI\\_Comm\\_rank](#page-41-0) (ClientData nodata, Tcl\_Interp ∗interp, int objc, Tcl\_Obj ∗const objv[])
- int [TclMPI\\_Comm\\_split](#page-42-1) (ClientData nodata, Tcl\_Interp ∗interp, int objc, Tcl\_Obj ∗const objv[ ])
- int [TclMPI\\_Comm\\_free](#page-41-1) (ClientData nodata, Tcl\_Interp ∗interp, int objc, Tcl\_Obj ∗const objv[])
- int [TclMPI\\_Barrier](#page-40-0) (ClientData nodata, Tcl\_Interp ∗interp, int objc, Tcl\_Obj ∗const objv[])
- int [TclMPI\\_Bcast](#page-40-1) (ClientData nodata, Tcl\_Interp ∗interp, int objc, Tcl\_Obj ∗const objv[])
- int [TclMPI\\_Scatter](#page-49-0) (ClientData nodata, Tcl\_Interp ∗interp, int objc, Tcl\_Obj ∗const objv[])
- int [TclMPI\\_Allgather](#page-39-0) (ClientData nodata, Tcl\_Interp ∗interp, int objc, Tcl\_Obj ∗const objv[])
- int [TclMPI\\_Gather](#page-44-2) (ClientData nodata, Tcl\_Interp ∗interp, int objc, Tcl\_Obj ∗const objv[])
- int [TclMPI\\_Allreduce](#page-39-1) (ClientData nodata, Tcl\_Interp ∗interp, int objc, Tcl\_Obj ∗const objv[])
- int [TclMPI\\_Reduce](#page-49-1) (ClientData nodata, Tcl\_Interp ∗interp, int objc, Tcl\_Obj ∗const objv[ ])
- int [TclMPI\\_Send](#page-50-0) (ClientData nodata, Tcl\_Interp ∗interp, int objc, Tcl\_Obj ∗const objv[ ])
- int [TclMPI\\_Isend](#page-47-0) (ClientData nodata, Tcl\_Interp ∗interp, int objc, Tcl\_Obj ∗const objv[ ])
- int [TclMPI\\_Recv](#page-48-0) (ClientData nodata, Tcl\_Interp ∗interp, int objc, Tcl\_Obj ∗const objv[])
- int [TclMPI\\_Irecv](#page-46-1) (ClientData nodata, Tcl\_Interp ∗interp, int objc, Tcl\_Obj ∗const objv[ ])
- int [TclMPI\\_Probe](#page-48-1) (ClientData nodata, Tcl\_Interp ∗interp, int objc, Tcl\_Obj ∗const objv[])
- int [TclMPI\\_Iprobe](#page-46-2) (ClientData nodata, Tcl\_Interp ∗interp, int objc, Tcl\_Obj ∗const objv[])
- int [TclMPI\\_Wait](#page-50-1) (ClientData nodata, Tcl\_Interp ∗interp, int objc, Tcl\_Obj ∗const objv[ ])

# **9.2.1 Detailed Description**

# <span id="page-38-0"></span>**9.2.2 Function Documentation**

### **9.2.2.1 TclMPI\_Abort()**

int TclMPI\_Abort (

ClientData nodata, Tcl\_Interp \* interp. int objc, Tcl\_Obj ∗const objv[ ] )

#### wrapper for MPI\_Abort()

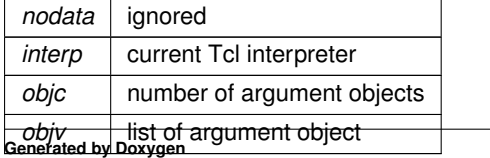

<span id="page-39-0"></span>TCL\_OK or TCL\_ERROR

This function translates the Tcl string representing a communicator into the corresponding MPI communicator and then calls MPI\_Abort().

# **9.2.2.2 TclMPI\_Allgather()**

```
int TclMPI_Allgather (
             ClientData nodata,
             Tcl_Interp ∗ interp,
             int objc,
             Tcl_Obj ∗const objv[ ] )
```
wrapper for MPI\_Allgather()

**Parameters**

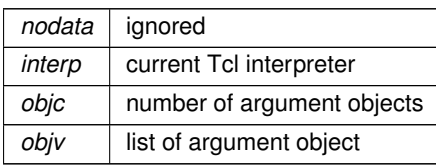

**Returns**

<span id="page-39-1"></span>TCL\_OK or TCL\_ERROR

This function implements a gather operation that collects data for TclMPI. This operation does not accept the [tclmpi::auto](#page-53-0) data type, also support for types outside of [tclmpi::int](#page-53-1) and [tclmpi::double](#page-53-2) is incomplete. The length of the data is inferred from the data object passed to this function and thus a 'count' argument is not needed. The number of data items has to be the same on all processes on the communicator.

The result is converted back into Tcl objects and passed up as result value to the calling Tcl code on all processors. If the MPI call failed, an MPI error message is passed up as result instead.

# **9.2.2.3 TclMPI\_Allreduce()**

```
int TclMPI_Allreduce (
            ClientData nodata,
             Tcl_Interp ∗ interp,
             int objc,
             Tcl_Obj ∗const objv[ ] )
```
# wrapper for MPI\_Allreduce()

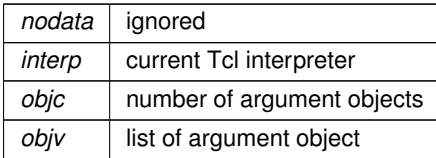

<span id="page-40-0"></span>TCL\_OK or TCL\_ERROR

This function implements a reduction plus broadcast function for TclMPI. This operation does not accept the [tclmpi::auto](#page-53-0) data type, also support for types outside of [tclmpi::int](#page-53-1) and [tclmpi::double](#page-53-2) is incomplete. The length of the data is inferred from the data object passed to this function and thus a 'count' argument is not needed.

The result is converted back into Tcl objects and passed up as result value to the calling Tcl code. If the MPI call failed, an MPI error message is passed up as result instead.

# **9.2.2.4 TclMPI\_Barrier()**

```
int TclMPI_Barrier (
            ClientData nodata,
             Tcl_Interp ∗ interp,
             int objc,
             Tcl_Obj ∗const objv[ ] )
```
### wrapper for MPI\_Barrier()

**Parameters**

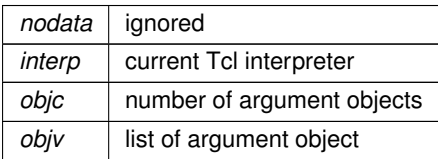

**Returns**

<span id="page-40-1"></span>TCL\_OK or TCL\_ERROR

This function translates the Tcl string representing a communicator into the corresponding MPI communicator and then calls MPI\_Barrier(). If the MPI call failed, an MPI error message is passed up as result.

#### **9.2.2.5 TclMPI\_Bcast()**

```
int TclMPI_Bcast (
            ClientData nodata,
            Tcl_Interp ∗ interp,
             int objc,
             Tcl_Obj ∗const objv[ ] )
```
### wrapper for MPI\_Bcast()

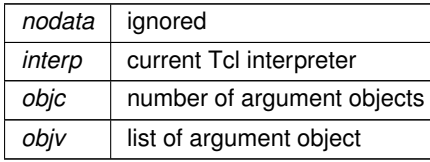

TCL\_OK or TCL\_ERROR

This function implements a broadcast function for TclMPI. Unlike in the C bindings, the length of the data is inferred from the data object passed to this function and thus a 'count' argument is not needed. Only a limited number of data types are currently supported, since Tcl has a limited number of "native" data types. The [tclmpi::auto](#page-53-0) data type transfers the internal string representation of an object, while the other data types convert data to native data types as needed, with all non-representable data translated into either 0 or 0.0. In all cases, two broadcasts are needed. The first to transmit the amount of data being sent so that a suitable receive buffer can be set up.

<span id="page-41-1"></span>The result of the broadcast is converted back into Tcl objects and passed up as result value to the calling Tcl code. If the MPI call failed, an MPI error message is passed up as result instead.

# **9.2.2.6 TclMPI\_Comm\_free()**

```
int TclMPI_Comm_free (
             ClientData nodata,
             Tcl_Interp ∗ interp,
             int objc,
             Tcl_Obj ∗const objv[ ] )
```
wrapper for MPI\_Comm\_free()

**Parameters**

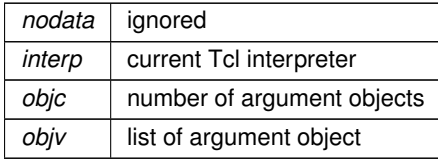

**Returns**

TCL\_OK or TCL\_ERROR

<span id="page-41-0"></span>This function deletes a defined MPI communicator and removes its Tcl representation from the local translation tables.

# **9.2.2.7 TclMPI\_Comm\_rank()**

```
int TclMPI_Comm_rank (
            ClientData nodata,
             Tcl_Interp ∗ interp,
             int objc,
             Tcl_Obj ∗const objv[ ] )
```
#### wrapper for MPI Comm\_rank()

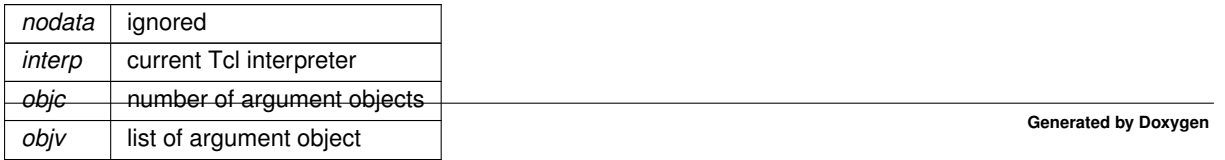

<span id="page-42-0"></span>TCL\_OK or TCL\_ERROR

This function translates the Tcl string representing a communicator into the corresponding MPI communicator and then calls MPI\_Comm\_rank() on it. The resulting number is passed to Tcl as result or the MPI error message is passed up similarly.

# **9.2.2.8 TclMPI\_Comm\_size()**

```
int TclMPI_Comm_size (
            ClientData nodata,
             Tcl_Interp ∗ interp,
             int objc,
             Tcl_Obj ∗const objv[ ] )
```
wrapper for MPI\_Comm\_size()

**Parameters**

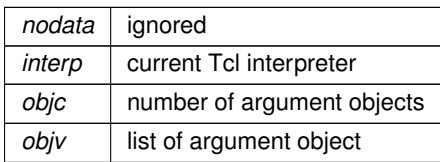

**Returns**

<span id="page-42-1"></span>TCL\_OK or TCL\_ERROR

This function translates the Tcl string representing a communicator into the corresponding MPI communicator and then calls MPI\_Comm\_size() on it. The resulting number is passed to Tcl as result or the MPI error message is passed up similarly.

### **9.2.2.9 TclMPI\_Comm\_split()**

```
int TclMPI_Comm_split (
            ClientData nodata,
             Tcl_Interp ∗ interp,
             int objc,
             Tcl_Obj ∗const objv[ ] )
```
wrapper for MPI Comm split()

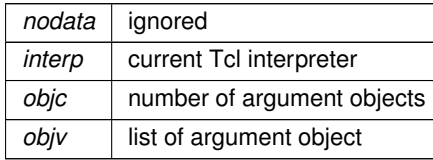

<span id="page-43-1"></span>TCL\_OK or TCL\_ERROR

This function translates the Tcl string representing a communicator into the corresponding MPI communicator also checks and converts the values for 'color' and 'key' and then calls MPI\_Comm\_split(). The resulting communicator is added to the internal communicator map linked list and its string representation is passed to Tcl as result. If the MPI call failed, the MPI error message is passed up similarly.

# **9.2.2.10 TclMPI\_Conv\_get()**

```
int TclMPI_Conv_get (
            ClientData nodata,
             Tcl_Interp ∗ interp,
             int objc,
             Tcl_Obj ∗const objv[ ] )
```
Get error handler string for data conversions in TclMPI

**Parameters**

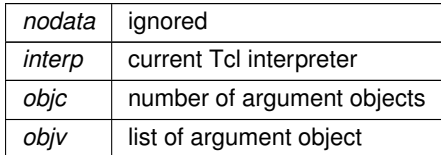

**Returns**

<span id="page-43-0"></span>TCL\_OK

This function returns which error handler is currently active for data conversions in TclMPI. For details see TclMPI Conv\_set().

There is no equivalent MPI function for this, since there are no data conversions in C or C++.

# **9.2.2.11 TclMPI\_Conv\_set()**

```
int TclMPI_Conv_set (
            ClientData nodata,
             Tcl_Interp ∗ interp,
             int objc,
             Tcl_Obj ∗const objv[ ] )
```
Set error handler for data conversions in TclMPI

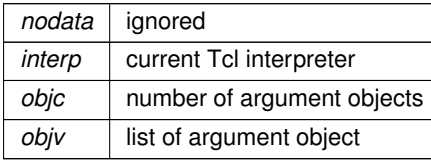

<span id="page-44-1"></span>TCL\_OK or TCL\_ERROR

This function sets what action TclMPI should take if a conversion of a data element to the requested integer or double data type fails. There are currently three handlers implemented: [TCLMPI\\_ERROR,](#page-30-0) [TCLMPI\\_ABORT,](#page-29-0) and [TCLMPI\\_TOZERO.](#page-31-1)

For [TCLMPI\\_ERROR](#page-30-0) a Tcl error is raised and TclMPI returns to the calling function. For [TCLMPI\\_ABORT](#page-29-0) an error message is written to the error output and parallel execution on the current communicator is terminated via MPI\_Abort(). For [TCLMPI\\_TOZERO](#page-31-1) the error is silently ignored and the data element set to zero.

There is no equivalent MPI function for this, since there are no data conversions in C or C++.

### **9.2.2.12 TclMPI\_Finalize()**

```
int TclMPI_Finalize (
             ClientData nodata,
             Tcl_Interp ∗ interp,
             int objc,
             Tcl_Obj ∗const objv[ ] )
```
wrapper for MPI\_Finalize()

**Parameters**

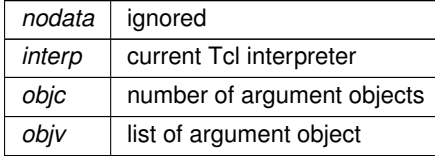

**Returns**

TCL\_OK or TCL\_ERROR

<span id="page-44-0"></span>This function does a little more than just calling MPI\_Finalize(). It also tries to detect whether MPI\_Init() or MPI\_← Finialize() have been called before (from Tcl) and then creates a (catchable) Tcl error instead of an (uncatchable) MPI error.

# **9.2.2.13 TclMPI\_Finalized()**

```
int TclMPI_Finalized (
            ClientData nodata,
             Tcl_Interp ∗ interp,
             int objc,
             Tcl_Obj ∗const objv[ ] )
```
wrapper for MPI\_Finalized()

**Returns**

<span id="page-44-2"></span>TCL\_OK or TCL\_ERROR

This function checks whether the MPI environment has been shut down.

# **9.2.2.14 TclMPI\_Gather()**

```
int TclMPI_Gather (
            ClientData nodata,
             Tcl_Interp ∗ interp,
             int objc,
             Tcl_Obj ∗const objv[ ] )
```
wrapper for MPI\_Gather()

#### **Parameters**

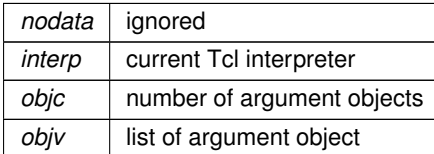

#### **Returns**

<span id="page-45-0"></span>TCL\_OK or TCL\_ERROR

This function implements a gather operation that collects data for TclMPI. This operation does not accept the [tclmpi::auto](#page-53-0) data type, also support for types outside of [tclmpi::int](#page-53-1) and [tclmpi::double](#page-53-2) is incomplete. The length of the data is inferred from the data object passed to this function and thus a 'count' argument is not needed. The number of data items has to be the same on all processes on the communicator.

The result is converted back into Tcl objects and passed up as result value to the calling Tcl code on the root processor. If the MPI call failed, an MPI error message is passed up as result instead.

# **9.2.2.15 TclMPI\_Init()**

```
int TclMPI_Init (
            ClientData nodata,
             Tcl_Interp ∗ interp,
             int objc,
             Tcl_Obj ∗const objv[ ] )
```
### wrapper for MPI\_Init()

**Parameters**

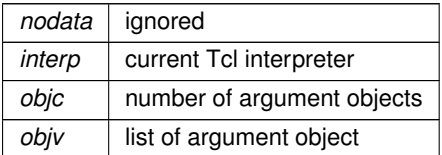

**Returns**

TCL\_OK or TCL\_ERROR

This function does a little more work than just calling MPI\_Init(). First of it tries to detect whether MPI\_Init() has been called before (from Tcl) and then creates a (catchable) Tcl error instead of an (uncatchable) MPI error. It will <span id="page-46-0"></span>also try to pass the argument vector to the script from the Tcl generated 'argv' array to the underlying MPI\_Init() call and reset argv as needed.

# **9.2.2.16 TclMPI\_Initialized()**

```
int TclMPI_Initialized (
             ClientData nodata,
             Tcl_Interp ∗ interp,
             int objc,
             Tcl_Obj ∗const objv[ ] )
```
wrapper for MPI\_Initialized()

**Returns**

<span id="page-46-2"></span>TCL\_OK or TCL\_ERROR

This function checks whether the MPI environment has been initialized.

# **9.2.2.17 TclMPI\_Iprobe()**

```
int TclMPI_Iprobe (
             ClientData nodata,
             Tcl_Interp ∗ interp,
             int objc,
             Tcl_Obj ∗const objv[ ] )
```
# wrapper for MPI\_Iprobe()

**Parameters**

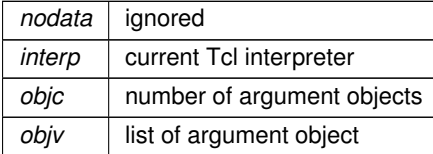

**Returns**

TCL\_OK or TCL\_ERROR

This function implements a non-blocking probe operation for TclMPI. Argument flags for source, tag, and communicator are translated into their native MPI equivalents and then MPI\_Iprobe called.

Similar to MPI\_Probe, generating a status object to inspect the pending receive is optional. If desired, the argument is taken as a variable name which will then be generated as associative array with several entries similar to what MPI\_Status contains. Those are source, tag, error status and count, however this is directly provided as multiple entries translated to char, int and double data types (COUNT\_CHAR, COUNT\_INT, COUNT\_DOUBLE).

<span id="page-46-1"></span>The status flag in MPI\_Iprobe that returns true if a request is pending will be passed to the calling routine as Tcl result.

# **9.2.2.18 TclMPI\_Irecv()**

```
int TclMPI_Irecv (
            ClientData nodata,
             Tcl_Interp ∗ interp,
             int objc,
             Tcl_Obj ∗const objv[ ] )
```
wrapper for MPI\_Iecv()

### **Parameters**

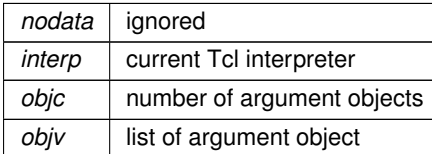

**Returns**

TCL\_OK or TCL\_ERROR

This function implements a non-blocking receive operation for TclMPI. Since the length of the data object is supposed to be automatically adjusted to the amount of data being sent, this function needs to be more complex than just a simple wrapper around the corresponding MPI C bindings. It will first call tclmpi\_add\_req to generate a new entry to the list of registered MPI requests. It will then call MPI\_Iprobe to see if a matching send is already in progress and thus the necessary amount of storage required can be inferred from the MPI\_Status object that is populated by MPI\_Iprobe. If yes, a temporary receive buffer is allocated and the non-blocking receive is posted and all information is transferred to the tclmpi req t object. If not, only the arguments of the receive call are registered in the request object for later use. The command will pass the Tcl string that represents the generated MPI request to the Tcl interpreter as return value. If the MPI call failed, an MPI error message is passed up as result instead and a Tcl error is indicated.

# <span id="page-47-0"></span>**9.2.2.19 TclMPI\_Isend()**

```
int TclMPI_Isend (
             ClientData nodata,
             Tcl_Interp ∗ interp,
             int objc,
             Tcl_Obj ∗const objv[ ] )
```
wrapper for MPI\_Isend()

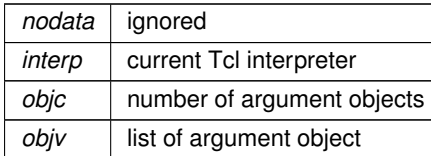

TCL\_OK or TCL\_ERROR

This function implements a non-blocking send operation for TclMPI. The length of the data is inferred from the data object passed to this function and thus a 'count' argument is not needed. Unlike for the blocking TclMPI\_Send, in the case of [tclmpi::auto](#page-53-0) as data a copy has to be made since the string representation of the send data might be invalidated during the send. The command generates a new tclmpi\_req\_t communication request via tclmpi\_add←req and the pointers to the data buffer and the MPI\_Request info generated by MPI\_Isend is stored in this request list entry for later perusal, see TclMPI\_Wait. The generated string label representing this request will be passed on to the calling program as Tcl result. If the MPI call failed, an MPI error message is passed up as result instead and a Tcl error is indicated.

# <span id="page-48-1"></span>**9.2.2.20 TclMPI\_Probe()**

```
int TclMPI_Probe (
             ClientData nodata,
             Tcl_Interp ∗ interp,
             int objc,
             Tcl_Obj ∗const objv[ ] )
```
wrapper for MPI\_Probe()

#### **Parameters**

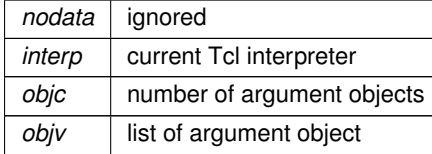

**Returns**

<span id="page-48-0"></span>TCL\_OK or TCL\_ERROR

This function implements a blocking probe operation for TclMPI. Argument flags for source, tag, and communicator are translated into their native MPI equivalents and then MPI\_Probe called.

Similar to MPI\_Probe, generating a status object to inspect the pending receive is optional. If desired, the argument is taken as a variable name which will then be generated as associative array with several entries similar to what MPI\_Status contains. Those are source, tag, error status and count, however this is directly provided as multiple entries translated to char, int and double data types (COUNT\_CHAR, COUNT\_INT, COUNT\_DOUBLE).

# **9.2.2.21 TclMPI\_Recv()**

```
int TclMPI_Recv (
            ClientData nodata,
             Tcl Interp * interp,
             int objc,
             Tcl_Obj ∗const objv[ ] )
```
wrapper for MPI\_Recv()

**Parameters**

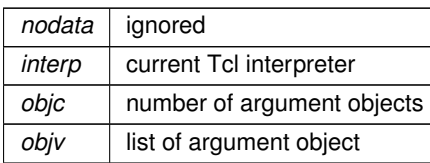

**Returns**

TCL\_OK or TCL\_ERROR

This function implements a blocking receive operation for TclMPI. Since the length of the data object is supposed to be automatically adjusted to the amount of data being sent, this function will first call MPI\_Probe to identify the amount of storage needed from the MPI\_Status object that is populated by MPI\_Probe. Then a temporary receive buffer is allocated and then converted back to Tcl objects according to the data type passed to the receive command. Due to this deviation from the MPI C bindings a 'count' argument is not needed. This command returns the received data to the calling procedure. If the MPI call failed, an MPI error message is passed up as result instead and a Tcl error is indicated.

# <span id="page-49-1"></span>**9.2.2.22 TclMPI\_Reduce()**

```
int TclMPI_Reduce (
             ClientData nodata,
             Tcl_Interp ∗ interp,
             int objc,
             Tcl_Obj ∗const objv[ ] )
```
# wrapper for MPI\_Reduce()

#### **Parameters**

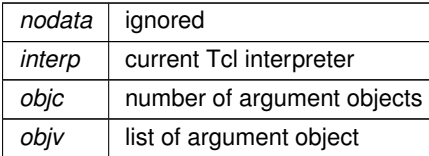

**Returns**

<span id="page-49-0"></span>TCL\_OK or TCL\_ERROR

This function implements a reduction function for TclMPI. This operation does not accept the [tclmpi::auto](#page-53-0) data type, also support for types outside of [tclmpi::int](#page-53-1) and [tclmpi::double](#page-53-2) is incomplete. The length of the data is inferred from the data object passed to this function and thus a 'count' argument is not needed.

The result is collected on the process with rank root and converted back into Tcl objects and passed up as result value to the calling Tcl code. If the MPI call failed an MPI error message is passed up as result instead.

# **9.2.2.23 TclMPI\_Scatter()**

```
int TclMPI_Scatter (
            ClientData nodata,
```
Tcl\_Interp ∗ interp, int objc, Tcl\_Obj ∗const objv[ ] )

wrapper for MPI\_Scatter()

**Parameters**

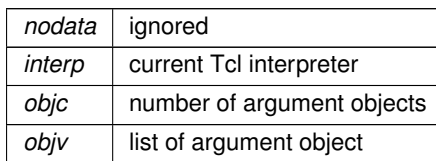

**Returns**

<span id="page-50-0"></span>TCL\_OK or TCL\_ERROR

This function implements a scatter operation that distributes data for TclMPI. This operation does not accept the [tclmpi::auto](#page-53-0) data type, also support for types outside of [tclmpi::int](#page-53-1) and [tclmpi::double](#page-53-2) is incomplete. The length of the data is inferred from the data object passed to this function and thus a 'count' argument is not needed. The number of data items has to be divisible by the number of processes on the communicator.

The result is converted back into Tcl objects and passed up as result value to the calling Tcl code. If the MPI call failed an MPI error message is passed up as result instead.

# **9.2.2.24 TclMPI\_Send()**

```
int TclMPI_Send (
            ClientData nodata,
            Tcl_Interp ∗ interp,
             int objc,
             Tcl_Obj ∗const objv[ ] )
```
wrapper for MPI\_Send()

**Parameters**

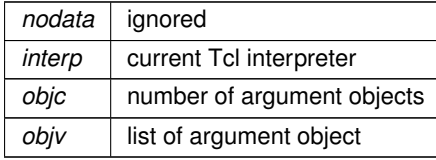

**Returns**

TCL\_OK or TCL\_ERROR

This function implements a blocking send operation for TclMPI. The length of the data is inferred from the data object passed to this function and thus a 'count' argument is not needed. In the case of [tclmpi::auto,](#page-53-0) the string representation of the send data is directly passed to MPI\_Send() otherwise a copy is made and data converted.

<span id="page-50-1"></span>If the MPI call failed, an MPI error message is passed up as result instead and a Tcl error is indicated, otherwise nothing is returned.

# **9.2.2.25 TclMPI\_Wait()**

```
int TclMPI_Wait (
             ClientData nodata,
             Tcl_Interp ∗ interp,
             int objc,
             Tcl_Obj ∗const objv[ ] )
```
wrapper for MPI\_Wait()

# **Parameters**

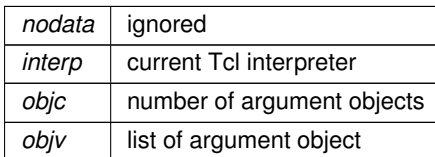

**Returns**

TCL\_OK or TCL\_ERROR

This function implements a wrapper around MPI\_Wait for TclMPI. Due to the design decisions in TclMPI, it works a bit different than MPI\_Wait, particularly for non-blocking receive requests. As explained in the TclMPI\_Irecv documentation, the corresponding MPI\_Irecv may not yet have been posted, so we have to first inspect the tclmpi← \_req\_t object, if the receive still needs to be posted. If yes, then we need to do about the same procedure as for a blocking receive, i.e. call MPI\_Probe to determine the size of the receive buffer, allocate that buffer and then post a blocking receive. If no, we call MPI\_Wait to wait until the non-blocking receive is completed. In both cases, the result needed to be converted to Tcl objects and passed to the calling procedure as Tcl return values. Then the receive buffers can be deleted and the tclmpi req t entry removed from it translation table.

For non-blocking send requests, MPI\_Wait is called and after completion the send buffer freed and the tclmpi\_req\_t data released. The MPI spec allows to call MPI\_Wait on non-existing MPI\_Requests and just return immediately. This is handled directly without calling MPI\_Wait, since we cache all generated MPI requests.

# **Chapter 10**

# **Namespace Documentation**

# **10.1 tclmpi Namespace Reference**

# **Functions**

- proc [init](#page-60-0) ()
- proc [initialized](#page-60-1) ()
- proc conv set (handler)
- proc [conv\\_get](#page-58-1) (handler)
- proc [finalize](#page-59-0) ()
- proc [finalized](#page-59-1) ()
- proc [abort](#page-54-0) (comm, errorcode)
- proc [comm\\_size](#page-57-0) (comm)
- proc [comm\\_rank](#page-56-0) (comm)
- proc [comm\\_split](#page-57-1) (comm, color, key)
- proc comm free (comm)
- proc [barrier](#page-55-0) (comm)
- proc [bcast](#page-56-2) (data, type, root, comm)
- proc [scatter](#page-63-0) (data, type, root, comm)
- proc [allgather](#page-54-1) (data, type, comm)
- proc [gather](#page-59-2) (data, type, root, comm)
- proc [allreduce](#page-55-1) (data, type, op, comm)
- proc [reduce](#page-63-1) (data, type, op, root, comm)
- proc [send](#page-64-0) (data, type, dest, tag, comm)
- proc [isend](#page-61-0) (data, type, dest, tag, comm)
- proc [recv](#page-62-0) (type, source, tag, comm, status={})
- proc [irecv](#page-60-2) (type, source, tag, comm)
- proc [probe](#page-61-1) (source, tag, comm, status={})
- proc [wait](#page-65-0) (request, status={})
- proc [waitall](#page-65-1) (requests, status={})

# **Variables**

- <span id="page-53-3"></span>• variable [version](#page-53-3) = "1.2"
	- *version number of this package*
- <span id="page-53-0"></span>• variable [auto](#page-53-0) = tclmpi::auto
	- *constant for automatic data type*
- <span id="page-53-1"></span> $\bullet$  variable [int](#page-53-1) = tclmpi::int *constant for integer data type*
- <span id="page-53-4"></span> $\bullet$  variable [intint](#page-53-4) = tclmpi::intint *constant for integer pair data type*
- <span id="page-53-2"></span>• variable [double](#page-53-2) = tclmpi::double *constant for double data type*
- <span id="page-53-5"></span> $\bullet$  variable [dblint](#page-53-5) = tclmpi:: dblint
	- *constant for double/int pair data type*
- <span id="page-53-6"></span>• variable [comm\\_world](#page-53-6) = tclmpi::comm\_world *constant for world communicator*
- <span id="page-53-7"></span>• variable [comm\\_self](#page-53-7) = tclmpi::comm\_self *constant for self communicator*
- <span id="page-53-8"></span>• variable [comm\\_null](#page-53-8) = tclmpi::comm\_null *constant empty communicator*
- <span id="page-53-9"></span>• variable [any\\_source](#page-53-9) = tclmpi::any\_source *constant to accept messages from any source rank*
- <span id="page-53-10"></span>• variable any  $taq = tclmpi$ : any  $taq$ 
	- *constant to accept messages with any tag*
- <span id="page-53-11"></span>• variable [sum](#page-53-11) = tclmpi::sum *summation operation*
- <span id="page-53-12"></span> $\bullet$  variable [prod](#page-53-12) = tclmpi::prod *product operation*
- <span id="page-53-13"></span> $\cdot$  variable [max](#page-53-13) = tclmpi:: max *maximum operation*
- <span id="page-53-14"></span> $\cdot$  variable [min](#page-53-14) = tclmpi::min
	- *minimum operation*
- <span id="page-53-15"></span>• variable [land](#page-53-15) = tclmpi::land *logical and operation*
- <span id="page-53-16"></span>• variable [band](#page-53-16) = tclmpi::band
- <span id="page-53-17"></span>*bitwise and operation* • variable [lor](#page-53-17) = tclmpi::lor
	- *logical or operation*
- <span id="page-53-18"></span>• variable  $bor = tclmpi::bor$  $bor = tclmpi::bor$ *bitwise or operation*
- <span id="page-53-19"></span> $\bullet$  variable  $\frac{1}{2}$  variable  $\frac{1}{2}$  variable  $\frac{1}{2}$  variable  $\frac{1}{2}$  variable  $\frac{1}{2}$  variable  $\frac{1}{2}$  variable  $\frac{1}{2}$  variable  $\frac{1}{2}$  variable  $\frac{1}{2}$  variable  $\frac{1}{2}$  variable  $\frac{1}{2}$  variabl
	- *logical xor operation*
- <span id="page-53-20"></span> $\bullet$  variable [bxor](#page-53-20) = tclmpi::bxor *bitwise xor operation*
- <span id="page-53-21"></span> $\bullet$  variable [maxloc](#page-53-21) = tclmpi::maxloc
- *maximum and location operation*
- <span id="page-53-22"></span> $\bullet$  variable [minloc](#page-53-22) = tclmpi::minloc *minimum and location operation*
- <span id="page-53-23"></span>• variable [error](#page-53-23) = tclmpi::error
	- *throw a Tcl error when a data conversion fails*
- <span id="page-53-24"></span>• variable [abort](#page-53-24) = tclmpi::abort

*call MPI\_Abort() when a data conversion fails*

- <span id="page-54-2"></span>• variable [tozero](#page-54-2) = tclmpi::tozero *silently assign zero for failed data conversions*
- <span id="page-54-3"></span>• variable [undefined](#page-54-3) = tclmpi::undefined
	- *constant to indicate an undefined number*

# **10.1.1 Detailed Description**

TclMPI package Tcl namespace

# <span id="page-54-0"></span>**10.1.2 Function Documentation**

# **10.1.2.1 abort()**

```
proc tclmpi::abort (
            comm ,
            errorcode )
```
Terminates the MPI environment from Tcl

# **Parameters**

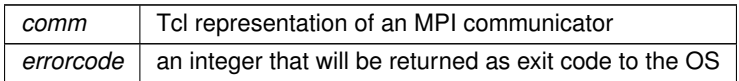

This command makes a best attempt to abort all tasks sharing the communicator and exit with the provided error code. Only one task needs to call [tclmpi::abort.](#page-53-24) This command terminates the program, so there can be no return value.

<span id="page-54-1"></span>For implementation details see [TclMPI\\_Abort\(\).](#page-38-0)

# **10.1.2.2 allgather()**

```
proc tclmpi::allgather (
            data ,
             type ,
             comm )
```
Collects data from all processes on the communicator

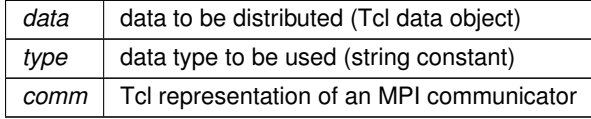

<span id="page-55-1"></span>data that was collected or empty

This command collects data the provided list from all processes sharing the communicator. The data argument has to be present on all processes and has to be of the same length. The data resulting from the gather will be stored in the return value of the command for all processes. This function call is an implicit synchronization.

For implementation details see [TclMPI\\_Allgather\(\).](#page-39-0)

# **10.1.2.3 allreduce()**

```
proc tclmpi::allreduce (
             data ,
             type ,
             op ,
             comm )
```
Combines data from all processes and distributes the result back to them

#### **Parameters**

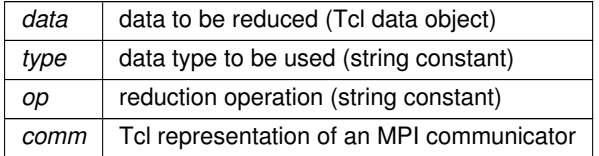

**Returns**

data resulting from the reduction operation

This command performs a global reduction operation op on the provided data object across all processes participating in the communicator comm. If data is a list, then the reduction will be done across each respective entry of the same list index. The result is distributed to all processes and used as return value of the command. This command only supports the data types [tclmpi::int](#page-53-1) and [tclmpi::double](#page-53-2) and [tclmpi::intint](#page-53-4) for operations [tclmpi::maxloc](#page-53-21) and [tclmpi::minloc.](#page-53-22) The following reduction operations are supported: [tclmpi::max](#page-53-13) (maximum), [tclmpi::min](#page-53-14) (minimum), [tclmpi::sum](#page-53-11) (sum), [tclmpi::prod](#page-53-12) (product), [tclmpi::land](#page-53-15) (logical and), [tclmpi::band](#page-53-16) (bitwise and), [tclmpi::lor](#page-53-17) (logical or), [tclmpi::bor](#page-53-18) (bitwise or), [tclmpi::lxor](#page-53-19) (logical exclusive or), [tclmpi::bxor](#page-53-20) (bitwise exclusive or), [tclmpi::maxloc](#page-53-21) (max value and location), [tclmpi::minloc](#page-53-22) (min value and location). This function call is an implicit synchronization.

<span id="page-55-0"></span>For implementation details see [TclMPI\\_Allreduce\(\).](#page-39-1)

#### **10.1.2.4 barrier()**

proc tclmpi::barrier ( comm )

#### Synchronize MPI processes

**Parameters**

*comm* Tcl representation of an MPI communicator

Blocks the caller until all processes sharing the communicator have called it; the call returns at any process only after **all** processes have entered the call and thus effectively synchronizes the processes. This function has no return value.

<span id="page-56-2"></span>For implementation details see [TclMPI\\_Barrier\(\).](#page-40-0)

### **10.1.2.5 bcast()**

```
proc tclmpi::bcast (
             data ,
             type ,
             root ,
             comm )
```
Broadcasts data from one process to all processes on the communicator

#### **Parameters**

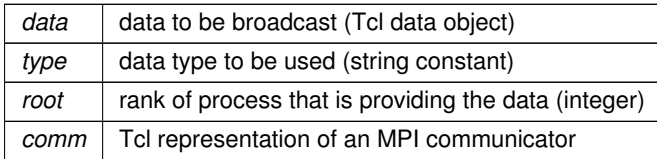

#### **Returns**

data that was broadcast

This command broadcasts the provided data object (list or single number or string) from the process with rank root on the communicator comm to all processes sharing the communicator. The data argument has to be present on all processes but will be ignored on all but the root process. The data resulting from the broadcast will be stored in the return value of the command on **all** processes. This is important when the data type is not [tclmpi::auto,](#page-53-0) since using other data types may incur an irreversible conversion of the data elements. This function call is an implicit synchronization.

<span id="page-56-1"></span>For implementation details see [TclMPI\\_Bcast\(\).](#page-40-1)

#### **10.1.2.6 comm\_free()**

```
proc tclmpi::comm_free (
          comm )
```
Deletes a dynamically created communicator and frees its resources

#### **Parameters**

*comm* Tcl representation of an MPI communicator

This operation marks the MPI communicator associated with it Tcl representation comm for deallocation by the underlying MPI library. Any pending communications using this communicator will still complete normally.

<span id="page-56-0"></span>For implementation details see [TclMPI\\_Comm\\_free\(\).](#page-41-1)

# **10.1.2.7 comm\_rank()**

```
proc tclmpi::comm_rank (
            comm )
```
Returns the rank of the current process in an MPI communicator

#### **Parameters**

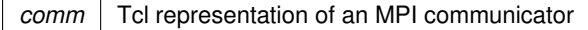

**Returns**

<span id="page-57-0"></span>rank on the communicator (integer between 0 and size-1)

This function gives the rank of the process in the particular communicator. Many programs will be written with a manager-worker model, where one process (such as the rank-zero process) will play a supervisory role, and the other processes will serve as compute nodes. In this framework, [tclmpi::comm\\_size](#page-57-0) and [tclmpi::comm\\_rank](#page-56-0) are useful for determining the roles of the various processes of a communicator.

For implementation details see [TclMPI\\_Comm\\_rank\(\).](#page-41-0)

#### **10.1.2.8 comm\_size()**

proc tclmpi::comm\_size ( comm )

Returns the number of processes involved in an MPI communicator

**Parameters** *comm* Tcl representation of an MPI communicator

**Returns**

<span id="page-57-1"></span>number of MPI processes on communicator

This function indicates the number of processes involved in a communicator. For [tclmpi::comm\\_world,](#page-53-6) it indicates the total number of processes available. This call is often used in combination with [tclmpi::comm\\_rank](#page-56-0) to determine the amount of concurrency available for a specific library or program. [tclmpi::comm\\_rank](#page-56-0) indicates the rank of the process that calls it in the range from 0...size-1, where size is the return value of [tclmpi::comm\\_size.](#page-57-0)

For implementation details see [TclMPI\\_Comm\\_size\(\).](#page-42-0)

# **10.1.2.9 comm\_split()**

```
proc tclmpi::comm_split (
             comm ,
             color ,
             key )
```
Creates new communicators based on "color" and "key" flags

#### **Parameters**

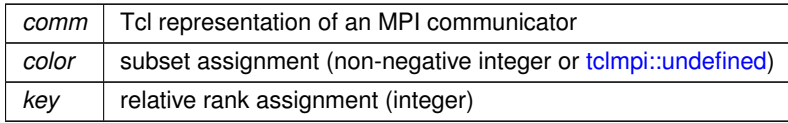

**Returns**

Tcl representation of the newly created MPI communicator

This function partitions the group associated with comm into disjoint subgroups, one for each value of color. Each subgroup contains all processes of the same color. Within each subgroup, the processes are ranked in the order defined by the value of the argument key, with ties broken according to their rank in the old group. A new communicator is created for each subgroup and returned in newcomm. A process may supply the color value [tclmpi::undefined,](#page-54-3) in which case the function returns [tclmpi::comm\\_null.](#page-53-8) This is a collective call, but each process is permitted to provide different values for color and key.

The following example shows how to construct a communicator where the ranks are reversed in comparison to the world communicator.

```
set comm tclmpi::comm_world
set size [::tclmpi::comm_size $comm]
set key [::tclmpi::comm_rank $comm]
set revcomm [::tclmpi::comm_split $comm 1 $key]
```
<span id="page-58-1"></span>For implementation details see [TclMPI\\_Comm\\_split\(\).](#page-42-1)

# **10.1.2.10 conv\_get()**

```
proc tclmpi::conv_get (
            handler )
```
Return a string constant naming the error handler for TclMPI data conversions

**Returns**

<span id="page-58-0"></span>string constant for error handler

This function allows to query which error handler is currently active for Tcl data conversions inside TclMPI. For details on the error handlers, see [tclmpi::conv\\_set.](#page-58-0)

For implementation details see [TclMPI\\_Conv\\_get\(\).](#page-43-1)

# **10.1.2.11 conv\_set()**

```
proc tclmpi::conv_set (
           handler )
```
# Set the error handler for TclMPI data conversions

**Parameters**

*handler* string constant for error handler

This function sets what action TclMPI should take if a data conversion to [tclmpi::int](#page-53-1) or [tclmpi::double](#page-53-2) fails. When using data types other than to monitiouto, the corresponding data needs to be converted from the internal Tcl representatin to the selected native format. However, this does not always succeed for a variety of reasons. With this function TclMPI allows the programmer to define how this is handled. There are currently three handlers available: [tclmpi::error](#page-53-23) (the default setting), [tclmpi::abort,](#page-53-24) and [tclmpi::tozero.](#page-54-2) For [tclmpi::error](#page-53-23) a Tcl error is raised that can be intercepted with catch and TclMPI immediately returns to the calling function. For [tclmpi::abort](#page-53-24) an error message is written directly to the screen and parallel execution on the current communicator is terminated via MPI\_Abort(). For [tclmpi::tozero](#page-54-2) the error is silently ignored and the data element set to zero. This command has no return value.

<span id="page-59-0"></span>For implementation details see [TclMPI\\_Conv\\_set\(\).](#page-43-0)

**10.1.2.12 finalize()**

proc tclmpi::finalize ( )

Shut down the MPI environment from Tcl

This command closes the MPI environment and cleans up all MPI states. All processes much call this routine before exiting. Calling this function before calling [tclmpi::init](#page-60-0) is an error. After calling this function, no more TclMPI commands including [tclmpi::finalize](#page-59-0) and [tclmpi::init](#page-60-0) may be used. This command takes no arguments and has no return value.

<span id="page-59-1"></span>For implementation details see [TclMPI\\_Finalize\(\).](#page-44-1)

#### **10.1.2.13 finalized()**

proc tclmpi::finalized ( )

Check if MPI environment was finalized from Tcl

**Returns**

<span id="page-59-2"></span>boolean value of whether MPI has been shut down

This command checks if [tclmpi::finalize](#page-59-0) has already been called or whether the MPI environment has been shut down otherwise. Since initializing MPI multiple times is an error, you can call this function to determine whether you need to call [tclmpi::finalize](#page-59-0) and whether it is (still) allowed to call [tclmpi::init](#page-60-0) in your Tcl script. This command takes no arguments.

For implementation details see [TclMPI\\_Finalized\(\).](#page-44-0)

### **10.1.2.14 gather()**

```
proc tclmpi::gather (
             data ,
             type ,
              root ,
              comm )
```
Collects data from all processes on the communicator

#### **Parameters**

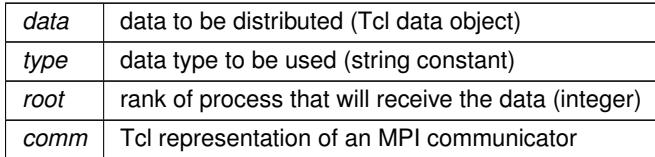

**Returns**

<span id="page-60-0"></span>data that was collected or empty

This command collects data the provided list from the process with rank root on the communicator comm to all processes sharing the communicator. The data argument has to be present on all processes and has to be of the same length. The data resulting from the gather will be stored in the return value of the command on the root process. This function call is an implicit synchronization. This procedure is the reverse operation of [tclmpi::scatter.](#page-63-0)

For implementation details see [TclMPI\\_Gather\(\).](#page-44-2)

# **10.1.2.15 init()**

proc tclmpi::init ( )

Initialize the MPI environment from Tcl

This command initializes the MPI environment. Needs to be called before any other TclMPI commands. MPI can be initialized at most once, so calling [tclmpi::init](#page-60-0) multiple times is an error. Like in the C bindings for MPI, tclmpi::init will scan the argument vector, the global variable \$argv, for any MPI implementation specific flags and will remove them. The global variable \$argc will be adjusted accordingly. This command takes no arguments and has no return value.

<span id="page-60-1"></span>For implementation details see [TclMPI\\_Init\(\).](#page-45-0)

#### **10.1.2.16 initialized()**

```
proc tclmpi::initialized ( )
```
Check if MPI environment is initialized from Tcl

**Returns**

<span id="page-60-2"></span>boolean value of whether MPI has been initialized

This command checks if [tclmpi::init](#page-60-0) has already been called or whether the MPI environment has been set up otherwise. Since initializing MPI multiple times is an error, you can call this function to determine whether you need to call [tclmpi::init](#page-60-0) in your Tcl script. This command takes no arguments.

For implementation details see TclMPI\_Initalized().

# **10.1.2.17 irecv()**

```
proc tclmpi::irecv (
             type ,
             source ,
             tag ,
             comm )
```
Initiate a non-blocking receive

# **Parameters**

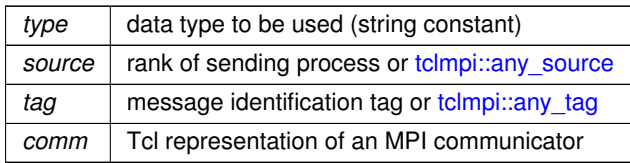

**Returns**

#### Tcl representation of generated MPI request

This procedure provides a non-blocking receive operation, i.e. it returns **immediately**. The call does not return any data but a request handle of the form tclmpi::req#, with # being a unique integer number. This request handle is best stored in a variable and needs to be passed to a [tclmpi::wait](#page-65-0) call to wait for completion of the receive and pass the data to the calling code as return value of the wait call. The type argument has to match that of the corresponding send command. Instead of a specific source rank, the constant [tclmpi::any\\_source](#page-53-9) can be used and similarly [tclmpi::any\\_tag](#page-53-10) as tag, to not select on source rank or tag, respectively.

<span id="page-61-0"></span>For implementation details see [TclMPI\\_Irecv\(\).](#page-46-1)

# **10.1.2.18 isend()**

```
proc tclmpi::isend (
             data ,
             type ,
             dest ,
             tag ,
             comm )
```
Perform a non-blocking send

# **Parameters**

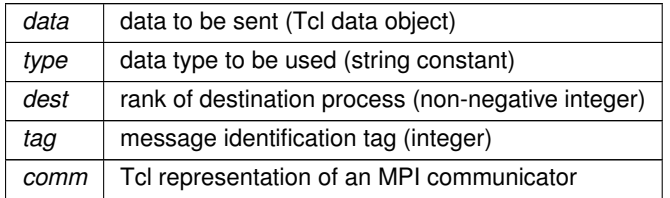

#### **Returns**

Tcl representation of generated MPI request

This function performs a regular **non-blocking** send to process rank dest on communicator comm. The choice of data type determines how data is being sent and thus unlike in the C-bindings the corresponding receive has to use the same data data type. As a non-blocking call, the function will return immediately. The return value is a string representing the generated MPI request and it can be passed to a call to [tclmpi::wait](#page-65-0) in order to wait for its completion and release all reserved storage associated with the request.

<span id="page-61-1"></span>For implementation details see [TclMPI\\_Isend\(\).](#page-47-0)

### **10.1.2.19 probe()**

```
proc tclmpi::probe (
             source ,
             tag ,
             comm ,
             status = \{ \})
```
Blocking test for a message

### **Parameters**

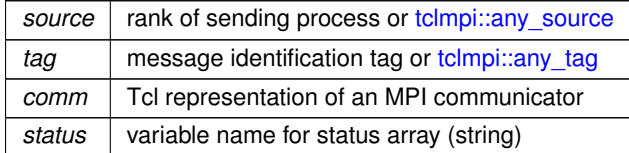

**Returns**

#### empty

This function allows to check for an incoming message on the communicator comm without actually receiving it. Nevertheless, this call is blocking, i.e. it will not return unless there is actually a message pending that matches the requirements of source rank and message tag. Instead of a specific source rank, the constant [tclmpi::any\\_source](#page-53-9) can be used and similarly tclmpi::any tag as tag, to accept send requests from any rank or tag, respectively. The (optional) status argument would be the name of a variable in which status information about the message will be stored in the form of an array. This associative array has the entries MPI\_SOURCE (rank of sender), MPI\_TAG (tag of message), COUNT\_CHAR (size of message in bytes), COUNT\_INT (size of message in [tclmpi::int](#page-53-1) units), COUNT\_DOUBLE (size of message in [tclmpi::double](#page-53-2) units).

<span id="page-62-0"></span>For implementation details see [TclMPI\\_Probe\(\).](#page-48-1)

# **10.1.2.20 recv()**

```
proc tclmpi::recv (
             type ,
             source ,
             tag ,
             comm ,
             status = \{ \})
```
Perform a blocking receive

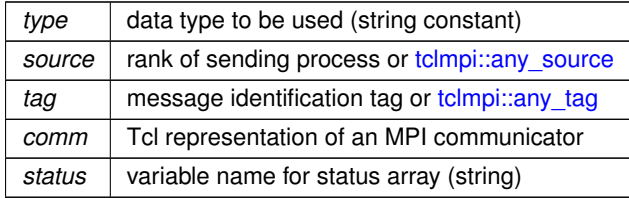

the received data

This procedure provides a blocking receive operation, i.e. it only returns **after** the message is received in full. The received data will be passed as return value. The type argument has to match that of the corresponding send command. Instead of using a specific source rank, the constant tclmpi::any source can be used and similarly tclmpi::any tag as tag. This way the receive operation will not select a message based on source rank or tag. respectively. The (optional) status argument would be the name of a variable in which status information about the receive will be stored in the form of an array. The associative array has the entries MPI\_SOURCE (rank of sender), MPI\_TAG (tag of message), COUNT\_CHAR (size of message in bytes), COUNT\_INT (size of message in [tclmpi::int](#page-53-1) units), COUNT\_DOUBLE (size of message in [tclmpi::double](#page-53-2) units).

<span id="page-63-1"></span>For implementation details see [TclMPI\\_Recv\(\).](#page-48-0)

# **10.1.2.21 reduce()**

```
proc tclmpi::reduce (
              data ,
              type ,
              op ,
              root ,
              comm )
```
Combines data from all processes on one process

#### **Parameters**

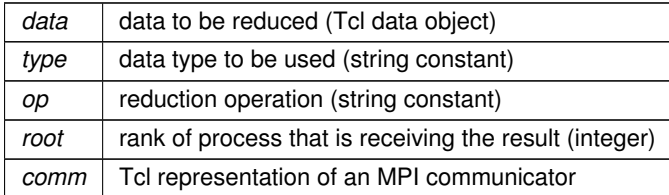

#### **Returns**

# data resulting from the reduction operation

This command performs a global reduction operation op on the provided data object across all processes participating in the communicator comm. If data is a list, then the reduction will be done across each respective entry of the same list index. The result is collect on the process with rank root and used as return value of the command. For all other processes the return value is empty. This command only supports the data types [tclmpi::int](#page-53-1) and [tclmpi::double](#page-53-2) and [tclmpi::intint](#page-53-4) for operations [tclmpi::maxloc](#page-53-21) and [tclmpi::minloc.](#page-53-22) The following reduction operations are supported: [tclmpi::max](#page-53-13) (maximum), [tclmpi::min](#page-53-14) (minimum), [tclmpi::sum](#page-53-11) (sum), [tclmpi::prod](#page-53-12) (product), [tclmpi::land](#page-53-15) (logical and), [tclmpi::band](#page-53-16) (bitwise and), [tclmpi::lor](#page-53-17) (logical or), [tclmpi::bor](#page-53-18) (bitwise or), [tclmpi::lxor](#page-53-19) (logical exclusive or), [tclmpi::bxor](#page-53-20) (bitwise exclusive or), [tclmpi::maxloc](#page-53-21) (max value and location), [tclmpi::minloc](#page-53-22) (min value and location). This function call is an implicit synchronization.

<span id="page-63-0"></span>For implementation details see [TclMPI\\_Reduce\(\).](#page-49-1)

#### **10.1.2.22 scatter()**

```
proc tclmpi::scatter (
             data ,
             type ,
             root ,
             comm )
```
Distributes data from one process to all processes on the communicator

#### **Parameters**

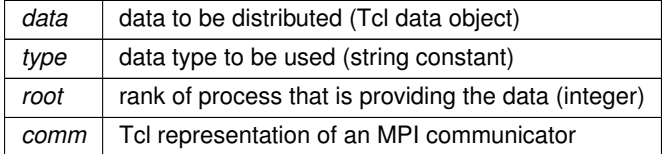

**Returns**

data that was distributed

This command distributes the provided list of data from the process with rank root on the communicator comm to all processes sharing the communicator. The data argument has to be present on all processes but will be ignored on all but the root process. The data resulting from the scatter will be stored in the return value of the command. The data will be distributed evenly, so the length of the list has to be divisible by the number of processes on the communicator. This procedure is the reverse operation of [tclmpi::gather.](#page-59-2) This function call is an implicit synchronization.

<span id="page-64-0"></span>For implementation details see [TclMPI\\_Scatter\(\).](#page-49-0)

# **10.1.2.23 send()**

```
proc tclmpi::send (
             data ,
             type ,
             dest ,
             tag ,
             comm )
```
Perform a blocking send

**Parameters**

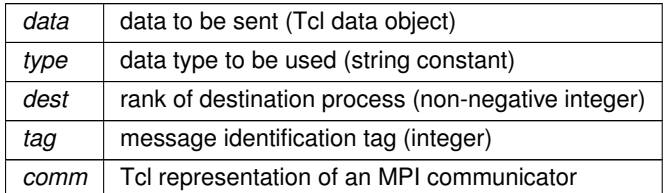

This function performs a regular **blocking** send to process rank dest on communicator comm. The choice of data type determines how data is being sent and thus unlike in the C-bindings the corresponding receive has to use the same data data type. As a blocking call, the function will only return when all data is sent. This function has no return value.

<span id="page-65-0"></span>For implementation details see [TclMPI\\_Send\(\).](#page-50-0)

### **10.1.2.24 wait()**

```
proc tclmpi::wait (
             request ,
             status = \{ \})
```
Non-blocking test for a message

#### **Parameters**

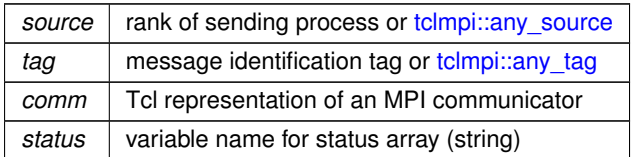

#### **Returns**

#### 1 or 0 depending on whether a pending request was detected

This function allows to check for an incoming message on the communicator comm without actually receiving it. Unlike [tclmpi::probe,](#page-61-1) this call is non-blocking, i.e. it will return immediately and report whether there is a message pending or not in its return value (1 or 0, respectively). Instead of a specific source rank, the constant [tclmpi::any\\_source](#page-53-9) can be used and similarly tclmpi::any tag as tag, to test for send requests from any rank or tag, respectively. The (optional) status argument would be the name of a variable in which status information about the message will be stored in the form of an array. This associative array has the entries MPI\_SOURCE (rank of sender), MPI\_TAG (tag of message), COUNT\_CHAR (size of message in bytes), COUNT\_INT (size of message in [tclmpi::int](#page-53-1) units), COUNT\_DOUBLE (size of message in [tclmpi::double](#page-53-2) units).

For implementation details see [TclMPI\\_Iprobe\(\).](#page-46-2) Wait for MPI request completion

#### **Parameters**

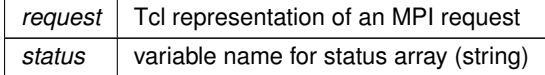

#### **Returns**

empty or received data that was associated with the request

This function takes a communication request created by a non-blocking send or receive call [\(tclmpi::isend](#page-61-0) or [tclmpi::irecv\)](#page-60-2) and waits for its completion. In case of a send, it will merely wait until the matching communication is completed and any resources associated with the request will be releaseed. If the request was generated by a non-blocking receive call, [tclmpi::wait](#page-65-0) will hand the received data to the calling routine in its return value. The (optional) status argument would be the name of a variable in which the resulting status information will be stored in the form of an associative array. The associative array will have the entries MPI\_SOURCE (rank of sender), MPI\_TAG (tag of message), COUNT\_CHAR (size of message in bytes), COUNT\_INT (size of message in [tclmpi::int](#page-53-1) units), COUNT\_DOUBLE (size of message in [tclmpi::double](#page-53-2) units).

<span id="page-65-1"></span>For implementation details see [TclMPI\\_Wait\(\).](#page-50-1)

# **10.1.2.25 waitall()**

```
proc tclmpi::waitall (
             requests ,
             status = \{ \})
```
Wait for multiple MPI request completions

#### **Parameters**

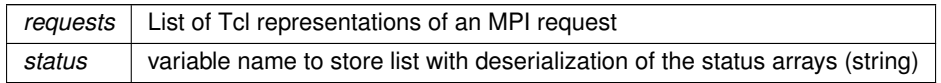

**Returns**

empty or list of received data that was associated with the request

This function takes a list communication requests created by non-blocking send or receive calls [\(tclmpi::isend](#page-61-0) or [tclmpi::irecv\)](#page-60-2) and waits for the completion of all of them. In case of a send, it will merely wait until the matching communication is completed and any resources associated with the request will be releaseed. If the request was generated by a non-blocking receive call, [tclmpi::wait](#page-65-0) will hand the received data to the calling routine in its return value. The (optional) status argument would be the name of a variable in which the resulting status information will be stored in the form of a list of lists, one entry per request. The corresponding associative arrays - like they are created by [tclmpi::wait](#page-65-0) - can reconstituted using the array set command.

```
::tclmpi::waitall [list $req1 $req2] status
array set status1 [lindex $status 0]
array set status2 [lindex $status 1]
```
This call is implemented in Tcl as a wrapper around [tclmpi::wait](#page-65-0)

# **10.2 tclmpi\_test Namespace Reference**

# **Functions**

- proc test format (kind, cmd, result)
- proc [compare](#page-67-0) (reflist, result)
- proc [ser\\_init](#page-70-1) (args)
- proc [par\\_init](#page-68-0) (args)
- proc [run\\_return](#page-69-0) (cmd, retval)
- proc [run\\_error](#page-69-1) (cmd, errormsg)
- proc [par\\_return](#page-68-1) (cmd, retval, [comm](#page-66-0)[=tclmpi::comm\\_world\)](#page-53-6)
- proc [par\\_error](#page-68-2) (cmd, retval, [comm](#page-66-0)[=tclmpi::comm\\_world\)](#page-53-6)
- proc [test\\_summary](#page-71-0) (section)

# **Variables**

- <span id="page-66-1"></span>• set [version](#page-66-1)
	- *version of the package*
- <span id="page-66-0"></span>• variable [comm](#page-66-0) = [tclmpi::comm\\_world](#page-53-6)
- <span id="page-66-2"></span>*shortcut for world communicator*
- variable [master](#page-66-2)  $= 0$

<span id="page-67-1"></span>*rank of MPI master process*

```
• variable rank = 0rank of this MPI process on $comm
• variable size = 1number of processes on $comm
int = tclmpi::int
     shortcut for tclmpi::int data type
intint = tclmpi::intint
     shortcut for tclmpi::intint data type
• variable maxloc = tclmpi::maxloc
     shortcut for tclmpi::maxloc operator
minloc = tclmpi::minloc
     shortcut for tclmpi::minloc operator
• variable pass = 0counter for successful tests
• variable fail = 0counter for failed tests
```
# <span id="page-67-8"></span><span id="page-67-7"></span><span id="page-67-6"></span>**10.2.1 Detailed Description**

TclMPI test harness implementation namespace

This namespace contains several Tcl procedures that are used to conduct unit tests on the TclMPI package. For simplicity paths are hardcoded, so that this file must not be moved around and stay in the same directory as the individual tests, which in turn have to be in a subdirectory of the directory where the TclMPI shared object and/or the tclmpish extended Tcl shell reside.

# <span id="page-67-0"></span>**10.2.2 Function Documentation**

#### **10.2.2.1 compare()**

```
proc tclmpi_test::compare (
            reflist ,
             result )
```
# partial result and error message comparison

**Parameters**

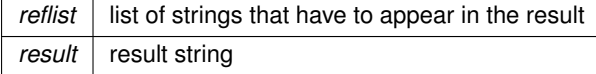

**Returns**

1 if all reflist strings were found in result

<span id="page-68-2"></span>This function does an inexact comparison of the reference data to the actual result. The reference is a list of strings, each of which has to be matched in a case insensitive string search. The function returns a 1 if all tests did match.

# **10.2.2.2 par\_error()**

```
proc tclmpi_test::par_error (
            cmd ,
            retval ,
             comm = tclmpi::comm_world )
```
run a parallel test that is expected to produce a Tcl error

# **Parameters**

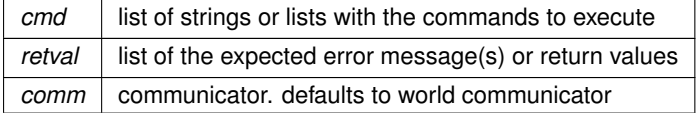

#### **Returns**

<span id="page-68-0"></span>empty

This function executes the lists command lines passed in \$cmd in parallel each command taken from the list based on the rank of the individual MPI task on the communicator and intercepts its resulting error message or return value using the 'catch' command. It is then checked if one of the commands failed as expected and actual return value are then compared against the expected reference passed in the \$retval list with similar assignments to the individual ranks as the commands. If one of the strings does not match or all command unexpectedly succeeded failure is reported otherwise success.

# **10.2.2.3 par\_init()**

```
proc tclmpi_test::par_init (
            args )
```
init for parallel tests

**Parameters**  $args$  all parameters are ignored

**Returns**

<span id="page-68-1"></span>empty

This function will perform an initialization of the parallel environment for subsequent parallel tests. It also initializes the global variables \$rank and \$size.

#### **10.2.2.4 par\_return()**

```
proc tclmpi_test::par_return (
             cmd ,
```
retval , [comm](#page-66-0) = [tclmpi::comm\\_world](#page-53-6) )

run a parallel test that is expected to succeed

## **Parameters**

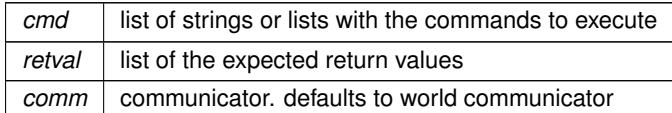

# **Returns**

empty

This function executes the lists command lines passed in \$cmd in parallel each command taken from the list based on the rank of the individual MPI task on the communicator and intercepts its resulting return value using the 'catch' command. The actual return value is then compared against the expected reference passed in the \$retval list, similarly assigned to the individual ranks as the commands. The result is compared on all ranks and if one of the commands failed or the actual return value is not equal to the expected one, failure is reported and both, expected and and actual results are printed on one of the failing ranks. The error reporting expects that the MPI communicator remains usable after failure.

### <span id="page-69-1"></span>**10.2.2.5 run\_error()**

```
proc tclmpi_test::run_error (
            cmd ,
            errormsg )
```
run a serial test that is expected to fail

#### **Parameters**

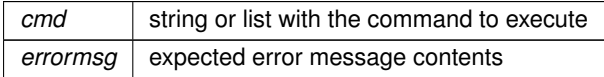

**Returns**

empty

This function executes the command line passed in \$cmd and intercepts its resulting error using the 'catch' command. The actual error message is then compared against the expected reference passed in \$errormsg. The test is passed if the two strings match, otherwise failure is reported and both the expected and actual error messages are printed. Also an unexpectedly successful execution is considered a failure and its result reported for reference.

# <span id="page-69-0"></span>**10.2.2.6 run\_return()**

```
proc tclmpi_test::run_return (
             cmd ,
             retval )
```
run a serial test that is expected to succeed

# **Parameters**

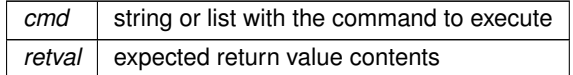

**Returns**

empty

<span id="page-70-1"></span>This function executes the command line passed in \$cmd and intercepts its resulting return value using the 'catch' command. The actual return value is then compared against the expected reference passed in \$retval. The test is passed if the two strings match, otherwise failure is reported and both the expected and actual results are printed. Also an unexpectedly failure of the command is reported as failure and the resulting error message is reported for debugging.

# **10.2.2.7 ser\_init()**

```
proc tclmpi_test::ser_init (
            args )
```
init for serial tests

#### **Parameters**

 $args$  all parameters are ignored

**Returns**

<span id="page-70-0"></span>empty

This function will perform a simple init test requesting the tclmpi package and matching it against the current verison number. It will also initialize some commonly used global variables. If called from a parallel environment, it will only execute and produce output on the master process

# **10.2.2.8 test\_format()**

```
proc tclmpi_test::test_format (
            kind ,
            cmd ,
            result )
```
format output

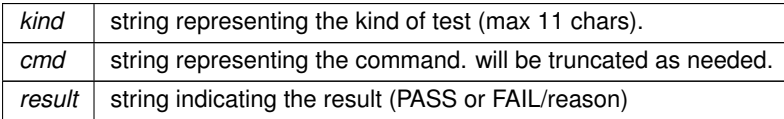

<span id="page-71-0"></span>the formatted string

This function will format a test summary message, so that it does not break the output on a regular terminal screen. The first column will be the total number of the test computed from the sum of passed and failed tests, followed by a string describing the test type, the command executed and a result string. The command string in the middle will be truncated as needed to not break the format.

# **10.2.2.9 test\_summary()**

```
proc tclmpi_test::test_summary (
            section )
```
print result summary

**Parameters**

**section** number of the test section

**Returns**

#### empty

This function will print a nicely formatted summary of the tests. If executed in parallel only the master rank of the world communicator will produce output.
## <span id="page-72-3"></span>**Chapter 11**

## **Data Structure Documentation**

### <span id="page-72-2"></span>**11.1 tclmpi\_comm Struct Reference**

Collaboration diagram for tclmpi\_comm:

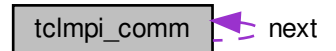

#### **Data Fields**

- const char ∗ [label](#page-72-0)
- MPI Comm [comm](#page-72-1)
- int [valid](#page-73-0)
- [tclmpi\\_comm\\_t](#page-31-0) ∗ [next](#page-73-1)

#### **11.1.1 Detailed Description**

Linked list entry to map MPI communicators to strings.

#### <span id="page-72-1"></span>**11.1.2 Field Documentation**

#### **11.1.2.1 comm**

MPI\_Comm tclmpi\_comm::comm

<span id="page-72-0"></span>MPI communicator corresponding of this entry

<span id="page-73-5"></span>**11.1.2.2 label**

const char∗ tclmpi\_comm::label

<span id="page-73-1"></span>String representing the communicator in Tcl

**11.1.2.3 next**

[tclmpi\\_comm\\_t](#page-31-0)∗ tclmpi\_comm::next

<span id="page-73-0"></span>Pointer to next element in linked list

**11.1.2.4 valid**

int tclmpi\_comm::valid

Non-zero if communicator is valid

The documentation for this struct was generated from the following file:

<span id="page-73-4"></span>• [\\_tclmpi.c](#page-78-0)

### **11.2 tclmpi\_dblint Struct Reference**

#### **Data Fields**

- double [d](#page-73-2)
- int [i](#page-73-3)

#### **11.2.1 Detailed Description**

Represent a double/integer pair

#### <span id="page-73-2"></span>**11.2.2 Field Documentation**

### **11.2.2.1 d**

double tclmpi\_dblint::d

<span id="page-73-3"></span>double data value

#### <span id="page-74-4"></span>**11.2.2.2 i**

int tclmpi\_dblint::i

#### location data

The documentation for this struct was generated from the following file:

<span id="page-74-2"></span> $\cdot$  tclmpi.c

## **11.3 tclmpi\_intint Struct Reference**

#### **Data Fields**

- int [i1](#page-74-0)
- int [i2](#page-74-1)

#### **11.3.1 Detailed Description**

Represent an integer/integer pair

#### <span id="page-74-0"></span>**11.3.2 Field Documentation**

#### **11.3.2.1 i1**

int tclmpi\_intint::i1

<span id="page-74-1"></span>integer data value

#### **11.3.2.2 i2**

int tclmpi\_intint::i2

#### location data

The documentation for this struct was generated from the following file:

<span id="page-74-3"></span>• [\\_tclmpi.c](#page-78-0)

### <span id="page-75-3"></span>**11.4 tclmpi\_req Struct Reference**

Collaboration diagram for tclmpi\_req:

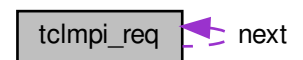

### **Data Fields**

- const char ∗ [label](#page-75-0)
- void ∗ [data](#page-75-1)
- int [len](#page-76-0)
- int [type](#page-76-1)
- int [source](#page-76-2)
- int [tag](#page-76-3)
- MPI\_Request ∗ [req](#page-76-4)
- MPI\_Comm [comm](#page-75-2)
- [tclmpi\\_req\\_t](#page-32-0) ∗ [next](#page-76-5)

#### **11.4.1 Detailed Description**

Linked list entry to map MPI requests to "tclmpi::req%d" strings.

#### <span id="page-75-2"></span>**11.4.2 Field Documentation**

**11.4.2.1 comm**

MPI\_Comm tclmpi\_req::comm

<span id="page-75-1"></span>communicator for non-blocking receive

#### **11.4.2.2 data**

void∗ tclmpi\_req::data

<span id="page-75-0"></span>pointer to send or receive data buffer

#### <span id="page-76-6"></span>**11.4.2.3 label**

const char∗ tclmpi\_req::label

#### <span id="page-76-0"></span>identifier of this request

#### **11.4.2.4 len**

int tclmpi\_req::len

<span id="page-76-5"></span>size of data block

#### **11.4.2.5 next**

[tclmpi\\_req\\_t](#page-32-0)∗ tclmpi\_req::next

#### <span id="page-76-4"></span>pointer to next struct

#### **11.4.2.6 req**

MPI\_Request∗ tclmpi\_req::req

#### <span id="page-76-2"></span>pointer MPI request handle generated by MPI

#### **11.4.2.7 source**

int tclmpi\_req::source

<span id="page-76-3"></span>source rank of non-blocking receive

#### **11.4.2.8 tag**

int tclmpi\_req::tag

<span id="page-76-1"></span>tag selector of non-blocking receive

#### **11.4.2.9 type**

int tclmpi\_req::type

#### data type of send data

The documentation for this struct was generated from the following file:

• tclmpi.c

## <span id="page-78-1"></span>**Chapter 12**

# **File Documentation**

## <span id="page-78-0"></span>**12.1 \_tclmpi.c File Reference**

This file contains the C code with the Tcl MPI wrappers.

```
#include <mpi.h>
#include <tcl.h>
#include <stdio.h>
#include <string.h>
Include dependency graph for _tclmpi.c:
```
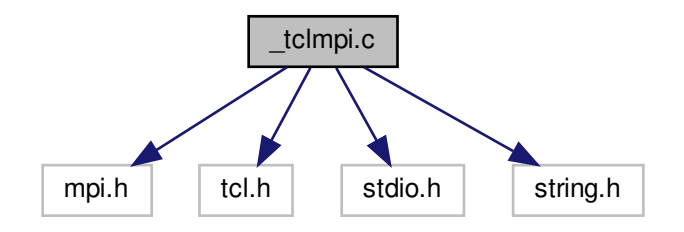

#### **Data Structures**

- struct [tclmpi\\_comm](#page-72-2)
- struct [tclmpi\\_dblint](#page-73-4)
- struct [tclmpi\\_intint](#page-74-2)
- struct [tclmpi\\_req](#page-74-3)

#### **Macros**

- #define [TCLMPI\\_LABEL\\_SIZE](#page-31-1) 32
- #define [TCLMPI\\_TOZERO](#page-31-2) -4
- #define [TCLMPI\\_ABORT](#page-29-0) -3
- #define [TCLMPI\\_ERROR](#page-30-0) -2
- #define [TCLMPI\\_INVALID](#page-31-3) -1
- #define [TCLMPI\\_NONE](#page-31-4) 0
- #define [TCLMPI\\_AUTO](#page-29-1) 1
- #define [TCLMPI\\_INT](#page-30-1) 2
- #define [TCLMPI\\_INT\\_INT](#page-31-5) 3
- #define [TCLMPI\\_DOUBLE](#page-30-2) 4
- #define [TCLMPI\\_DOUBLE\\_INT](#page-30-3) 5
- #define [TCLMPI\\_CONV\\_CHECK\(](#page-29-2)type, in, out, assign)

#### **Typedefs**

- typedef struct [tclmpi\\_comm](#page-72-2) [tclmpi\\_comm\\_t](#page-31-0)
- typedef struct [tclmpi\\_dblint](#page-73-4) [tclmpi\\_dblint\\_t](#page-31-6)
- typedef struct [tclmpi\\_intint](#page-74-2) [tclmpi\\_intint\\_t](#page-32-1)
- typedef struct [tclmpi\\_req](#page-74-3) [tclmpi\\_req\\_t](#page-32-0)

#### **Functions**

- static const char \* [mpi2tcl\\_comm](#page-32-2) (MPI\_Comm comm)
- static MPI\_Comm [tcl2mpi\\_comm](#page-32-3) (const char ∗label)
- static const char \* [tclmpi\\_add\\_comm](#page-33-0) (MPI\_Comm comm)
- static int [tclmpi\\_del\\_comm](#page-34-0) (const char ∗label)
- static int [tclmpi\\_get\\_op](#page-35-0) (const char ∗opstr, MPI\_Op ∗op)
- static const char  $*$  [tclmpi\\_add\\_req](#page-33-1) ()
- static [tclmpi\\_req\\_t](#page-32-0) ∗ [tclmpi\\_find\\_req](#page-35-1) (const char ∗label)
- static int [tclmpi\\_del\\_req](#page-34-1) [\(tclmpi\\_req\\_t](#page-32-0) ∗req)
- static int [tclmpi\\_datatype](#page-34-2) (const char ∗type)
- static int [tclmpi\\_errcheck](#page-35-2) (Tcl\_Interp ∗interp, int ierr, Tcl\_Obj ∗obj)
- static int [tclmpi\\_commcheck](#page-33-2) (Tcl\_Interp ∗interp, MPI\_Comm comm, Tcl\_Obj ∗obj0, Tcl\_Obj ∗obj1)
- static int [tclmpi\\_typecheck](#page-36-0) (Tcl\_Interp ∗interp, int type, Tcl\_Obj ∗obj0, Tcl\_Obj ∗obj1)
- int [TclMPI\\_Initialized](#page-46-0) (ClientData nodata, Tcl\_Interp ∗interp, int objc, Tcl\_Obj ∗const objv[])
- int [TclMPI\\_Finalized](#page-44-0) (ClientData nodata, Tcl\_Interp ∗interp, int objc, Tcl\_Obj ∗const objv[ ])
- int [TclMPI\\_Init](#page-45-0) (ClientData nodata, Tcl\_Interp ∗interp, int objc, Tcl\_Obj ∗const objv[ ])
- int [TclMPI\\_Conv\\_set](#page-43-0) (ClientData nodata, Tcl\_Interp ∗interp, int objc, Tcl\_Obj ∗const objv[ ])
- int [TclMPI\\_Conv\\_get](#page-43-1) (ClientData nodata, Tcl\_Interp ∗interp, int objc, Tcl\_Obj ∗const objv[])
- int [TclMPI\\_Finalize](#page-44-1) (ClientData nodata, Tcl\_Interp ∗interp, int objc, Tcl\_Obj ∗const objv[ ])
- int [TclMPI\\_Abort](#page-38-0) (ClientData nodata, Tcl\_Interp ∗interp, int objc, Tcl\_Obj ∗const objv[])
- int [TclMPI\\_Comm\\_size](#page-42-0) (ClientData nodata, Tcl\_Interp ∗interp, int objc, Tcl\_Obj ∗const objv[])
- int [TclMPI\\_Comm\\_rank](#page-41-0) (ClientData nodata, Tcl\_Interp ∗interp, int objc, Tcl\_Obj ∗const objv[ ])
- int [TclMPI\\_Comm\\_split](#page-42-1) (ClientData nodata, Tcl\_Interp ∗interp, int objc, Tcl\_Obj ∗const objv[])
- int [TclMPI\\_Comm\\_free](#page-41-1) (ClientData nodata, Tcl\_Interp ∗interp, int objc, Tcl\_Obj ∗const objv[])
- int [TclMPI\\_Barrier](#page-40-0) (ClientData nodata, Tcl\_Interp ∗interp, int objc, Tcl\_Obj ∗const objv[])
- int [TclMPI\\_Bcast](#page-40-1) (ClientData nodata, Tcl\_Interp ∗interp, int objc, Tcl\_Obj ∗const objv[])
- int [TclMPI\\_Scatter](#page-49-0) (ClientData nodata, Tcl\_Interp ∗interp, int objc, Tcl\_Obj ∗const objv[ ])
- int [TclMPI\\_Allgather](#page-39-0) (ClientData nodata, Tcl\_Interp ∗interp, int objc, Tcl\_Obj ∗const objv[])
- int [TclMPI\\_Gather](#page-44-2) (ClientData nodata, Tcl\_Interp ∗interp, int objc, Tcl\_Obj ∗const objv[ ])
- int [TclMPI\\_Allreduce](#page-39-1) (ClientData nodata, Tcl\_Interp ∗interp, int objc, Tcl\_Obj ∗const objv[ ])
- <span id="page-80-1"></span>• int [TclMPI\\_Reduce](#page-49-1) (ClientData nodata, Tcl\_Interp ∗interp, int objc, Tcl\_Obj ∗const objv[ ])
- int [TclMPI\\_Send](#page-50-0) (ClientData nodata, Tcl\_Interp ∗interp, int objc, Tcl\_Obj ∗const objv[])
- int [TclMPI\\_Isend](#page-47-0) (ClientData nodata, Tcl\_Interp ∗interp, int objc, Tcl\_Obj ∗const objv[])
- int [TclMPI\\_Recv](#page-48-0) (ClientData nodata, Tcl\_Interp ∗interp, int objc, Tcl\_Obj ∗const objv[])
- int [TclMPI\\_Irecv](#page-46-1) (ClientData nodata, Tcl\_Interp ∗interp, int objc, Tcl\_Obj ∗const objv[])
- int [TclMPI\\_Probe](#page-48-1) (ClientData nodata, Tcl\_Interp ∗interp, int objc, Tcl\_Obj ∗const objv[ ])
- int [TclMPI\\_Iprobe](#page-46-2) (ClientData nodata, Tcl\_Interp ∗interp, int objc, Tcl\_Obj ∗const objv[ ])
- int [TclMPI\\_Wait](#page-50-1) (ClientData nodata, Tcl\_Interp ∗interp, int objc, Tcl\_Obj ∗const objv[ ])
- static void [tclmpi\\_init\\_api](#page-81-0) (Tcl\_Interp ∗interp)
- int tclmpi\_Init (Tcl\_Interp ∗interp)

#### **Variables**

- static [tclmpi\\_comm\\_t](#page-31-0) ∗ [first\\_comm](#page-36-1) = NULL
- static [tclmpi\\_comm\\_t](#page-31-0) \* [last\\_comm](#page-37-0) = NULL
- static int [tclmpi\\_comm\\_cntr](#page-37-1) = 0
- static MPI\_Comm [MPI\\_COMM\\_INVALID](#page-37-2)
- static [tclmpi\\_req\\_t](#page-32-0) ∗ [first\\_req](#page-36-2) = NULL
- static int [tclmpi\\_req\\_cntr](#page-37-3) =  $0$
- static int [tclmpi\\_conv\\_handler](#page-37-4) = [TCLMPI\\_ERROR](#page-30-0)
- static char *[tclmpi\\_errmsg](#page-37-5)* [MPI\_MAX\_ERROR\_STRING]

#### **12.1.1 Detailed Description**

This file contains the C code with the Tcl MPI wrappers.

#### <span id="page-80-0"></span>**12.1.2 Function Documentation**

#### **12.1.2.1 \_tclmpi\_Init()**

```
int _tclmpi_Init (
            Tcl_Interp ∗ interp )
```
register the package as a plugin with the Tcl interpreter

**Parameters**

*interp* current Tcl interpreter

**Returns**

TCL\_OK or TCL\_ERROR

This function sets up the plugin to register the various MPI wrappers in this package with the Tcl interpreter.

<span id="page-81-1"></span>Depending on the USE\_TCL\_STUBS define being active or not, this is done using the native dynamic loader interface or the Tcl stubs interface, which would allow to load the plugin into static executables and plugins from different Tcl versions.

<span id="page-81-0"></span>In addition the linked list for translating MPI communicators is initialized for the predefined communicators [tclmpi::comm\\_world,](#page-53-0) [tclmpi::comm\\_self,](#page-53-1) and [tclmpi::comm\\_null](#page-53-2) and its corresponding MPI counterparts.

#### **12.1.2.2 tclmpi\_init\_api()**

```
static void tclmpi_init_api (
            Tcl_Interp ∗ interp ) [static]
```
initialize TclMPI extensions and do one time init

**Parameters**

*interp* | pointer to current Tcl interpreter

This hooks up the commands provided by TclMPI into the provided interpreter and also initializes the predefined communicators [tclmpi::comm\\_world,](#page-53-0) [tclmpi::comm\\_self,](#page-53-1) and [tclmpi::comm\\_null](#page-53-2) and its corresponding MPI counterparts.

## **Index**

```
_tclmpi.c, 71
    _tclmpi_Init, 73
    tclmpi_init_api, 74
_tclmpi_Init
    _tclmpi.c, 73
abort
    tclmpi, 47
allgather
    tclmpi, 47
allreduce
    tclmpi, 48
barrier
    tclmpi, 48
bcast
    tclmpi, 49
comm
    tclmpi_comm, 65
    68
comm_free
    tclmpi, 49
comm_rank
    tclmpi, 49
comm_size
    tclmpi, 50
comm_split
    tclmpi, 50
compare
    60
conv_get
    tclmpi, 51
conv_set
    tclmpi, 51
d
    66
data
    68
finalize
    tclmpi, 52
finalized
    tclmpi, 52
first_comm
    Support functions and data structures, 29
first_req
    Support functions and data structures, 29
gather
```

```
tclmpi, 52
```

```
i
     tclmpi_dblint, 66
i1
     tclmpi_intint, 67
i2
     tclmpi_intint, 67
init
     tclmpi, 53
initialized
     tclmpi, 53
irecv
     tclmpi, 53
isend
     tclmpi, 54
label
     tclmpi_comm, 65
     68
last_comm
     Support functions and data structures, 30
len
     tclmpi_req, 69
mpi2tcl_comm
     Support functions and data structures, 25
MPI_COMM_INVALID
     Support functions and data structures, 30
next
     66
    tclmpi_req, 69
par_error
     tclmpi_test, 61
par_init
     tclmpi_test, 61
par_return
     tclmpi_test, 61
probe
     tclmpi, 54
recv
     tclmpi, 55
reduce
     tclmpi, 56
req
     tclmpi_req, 69
run_error
     tclmpi_test, 62
```
run\_return tclmpi\_test, [62](#page-69-0) scatter tclmpi, [56](#page-63-0) send tclmpi, [57](#page-64-0) ser\_init tclmpi\_test, [63](#page-70-0) source tclmpi\_req, [69](#page-76-6) Support functions and data structures, [21](#page-28-0) first\_comm, [29](#page-36-3) first\_req, [29](#page-36-3) last\_comm, [30](#page-37-6) mpi2tcl\_comm, [25](#page-32-4) MPI\_COMM\_INVALID, [30](#page-37-6) tcl2mpi\_comm, [25](#page-32-4) TCLMPI\_ABORT, [22](#page-29-3) tclmpi\_add\_comm, [26](#page-33-3) tclmpi\_add\_req, [26](#page-33-3) TCLMPI\_AUTO, [22](#page-29-3) tclmpi\_comm\_cntr, [30](#page-37-6) tclmpi\_comm\_t, [24](#page-31-7) tclmpi\_commcheck, [26](#page-33-3) TCLMPI\_CONV\_CHECK, [22](#page-29-3) tclmpi\_conv\_handler, [30](#page-37-6) tclmpi\_datatype, [27](#page-34-3) tclmpi\_dblint\_t, [24](#page-31-7) tclmpi\_del\_comm, [27](#page-34-3) tclmpi\_del\_req, [27](#page-34-3) TCLMPI\_DOUBLE, [23](#page-30-4) TCLMPI\_DOUBLE\_INT, [23](#page-30-4) tclmpi\_errcheck, [28](#page-35-3) tclmpi\_errmsg, [30](#page-37-6) TCLMPI\_ERROR, [23](#page-30-4) tclmpi find req, [28](#page-35-3) tclmpi\_get\_op, [28](#page-35-3) TCLMPI\_INT, [23](#page-30-4) TCLMPI\_INT\_INT, [24](#page-31-7) tclmpi\_intint\_t, [25](#page-32-4) TCLMPI\_INVALID, [24](#page-31-7) TCLMPI\_LABEL\_SIZE, [24](#page-31-7) TCLMPI\_NONE, [24](#page-31-7) tclmpi\_req\_cntr, [30](#page-37-6) tclmpi\_req\_t, [25](#page-32-4) TCLMPI\_TOZERO, [24](#page-31-7) tclmpi\_typecheck, [29](#page-36-3) tag

tclmpi\_req, [69](#page-76-6) tcl2mpi\_comm Support functions and data structures, [25](#page-32-4) tclmpi, [45](#page-52-0) abort, [47](#page-54-0) allgather, [47](#page-54-0) allreduce, [48](#page-55-0) barrier, [48](#page-55-0) bcast, [49](#page-56-0)

comm\_free, [49](#page-56-0) comm rank, [49](#page-56-0) comm\_size, [50](#page-57-0) comm\_split, [50](#page-57-0) conv\_get, [51](#page-58-0) conv\_set, [51](#page-58-0) finalize, [52](#page-59-0) finalized, [52](#page-59-0) gather, [52](#page-59-0) init, [53](#page-60-0) initialized, [53](#page-60-0) irecv, [53](#page-60-0) isend, [54](#page-61-0) probe, [54](#page-61-0) recv, [55](#page-62-0) reduce, [56](#page-63-0) scatter, [56](#page-63-0) send, [57](#page-64-0) wait, [58](#page-65-0) waitall, [58](#page-65-0) TclMPI wrapper functions, [31](#page-38-1) TclMPI\_Abort, [31](#page-38-1) TclMPI\_Allgather, [32](#page-39-2) TclMPI\_Allreduce, [32](#page-39-2) TclMPI\_Barrier, [33](#page-40-2) TclMPI\_Bcast, [33](#page-40-2) TclMPI\_Comm\_free, [34](#page-41-2) TclMPI\_Comm\_rank, [34](#page-41-2) TclMPI\_Comm\_size, [35](#page-42-2) TclMPI\_Comm\_split, [35](#page-42-2) TclMPI Conv\_get, [36](#page-43-2) TclMPI Conv\_set, [36](#page-43-2) TclMPI\_Finalize, [37](#page-44-3) TclMPI\_Finalized, [37](#page-44-3) TclMPI\_Gather, [37](#page-44-3) TclMPI\_Init, [38](#page-45-1) TclMPI\_Initialized, [39](#page-46-3) TclMPI\_Iprobe, [39](#page-46-3) TclMPI\_Irecv, [39](#page-46-3) TclMPI\_Isend, [40](#page-47-1) TclMPI\_Probe, [41](#page-48-2) TclMPI\_Recv, [41](#page-48-2) TclMPI\_Reduce, [42](#page-49-2) TclMPI\_Scatter, [42](#page-49-2) TclMPI\_Send, [43](#page-50-2) TclMPI\_Wait, [43](#page-50-2) TCLMPI\_ABORT Support functions and data structures, [22](#page-29-3) TclMPI\_Abort TclMPI wrapper functions, [31](#page-38-1) tclmpi\_add\_comm Support functions and data structures, [26](#page-33-3) tclmpi\_add\_req Support functions and data structures, [26](#page-33-3) TclMPI\_Allgather TclMPI wrapper functions, [32](#page-39-2) TclMPI\_Allreduce TclMPI wrapper functions, [32](#page-39-2)

TCLMPI\_AUTO Support functions and data structures, [22](#page-29-3) TclMPI\_Barrier TclMPI wrapper functions, [33](#page-40-2) TclMPI\_Bcast TclMPI wrapper functions, [33](#page-40-2) tclmpi\_comm, [65](#page-72-3) comm, [65](#page-72-3) label, [65](#page-72-3) next, [66](#page-73-5) valid, [66](#page-73-5) tclmpi\_comm\_cntr Support functions and data structures, [30](#page-37-6) TclMPI\_Comm\_free TclMPI wrapper functions, [34](#page-41-2) TclMPI\_Comm\_rank TclMPI wrapper functions, [34](#page-41-2) TclMPI\_Comm\_size TclMPI wrapper functions, [35](#page-42-2) TclMPI\_Comm\_split TclMPI wrapper functions, [35](#page-42-2) tclmpi\_comm\_t Support functions and data structures, [24](#page-31-7) tclmpi\_commcheck Support functions and data structures, [26](#page-33-3) TCLMPI\_CONV\_CHECK Support functions and data structures, [22](#page-29-3) TclMPI\_Conv\_get TclMPI wrapper functions, [36](#page-43-2) tclmpi\_conv\_handler Support functions and data structures, [30](#page-37-6) TclMPI\_Conv\_set TclMPI wrapper functions, [36](#page-43-2) tclmpi\_datatype Support functions and data structures, [27](#page-34-3) tclmpi\_dblint, [66](#page-73-5) d, [66](#page-73-5) i, [66](#page-73-5) tclmpi\_dblint\_t Support functions and data structures, [24](#page-31-7) tclmpi\_del\_comm Support functions and data structures, [27](#page-34-3) tclmpi\_del\_req Support functions and data structures, [27](#page-34-3) TCLMPI\_DOUBLE Support functions and data structures, [23](#page-30-4) TCLMPI\_DOUBLE\_INT Support functions and data structures, [23](#page-30-4) tclmpi\_errcheck Support functions and data structures, [28](#page-35-3) tclmpi\_errmsg Support functions and data structures, [30](#page-37-6) TCLMPI\_ERROR Support functions and data structures, [23](#page-30-4) TclMPI\_Finalize TclMPI wrapper functions, [37](#page-44-3) TclMPI\_Finalized

TclMPI wrapper functions, [37](#page-44-3)

tclmpi\_find\_req Support functions and data structures, [28](#page-35-3) TclMPI\_Gather TclMPI wrapper functions, [37](#page-44-3) tclmpi\_get\_op Support functions and data structures, [28](#page-35-3) TclMPI\_Init TclMPI wrapper functions, [38](#page-45-1) tclmpi\_init\_api \_tclmpi.c, [74](#page-81-1) TclMPI\_Initialized TclMPI wrapper functions, [39](#page-46-3) TCLMPI\_INT Support functions and data structures, [23](#page-30-4) TCLMPI\_INT\_INT Support functions and data structures, [24](#page-31-7) tclmpi\_intint, [67](#page-74-4) i1, [67](#page-74-4) i2, [67](#page-74-4) tclmpi\_intint\_t Support functions and data structures, [25](#page-32-4) TCLMPI\_INVALID Support functions and data structures, [24](#page-31-7) TclMPI\_Iprobe TclMPI wrapper functions, [39](#page-46-3) TclMPI\_Irecv TclMPI wrapper functions, [39](#page-46-3) TclMPI\_Isend TclMPI wrapper functions, [40](#page-47-1) TCLMPI\_LABEL\_SIZE Support functions and data structures, [24](#page-31-7) TCLMPI\_NONE Support functions and data structures, [24](#page-31-7) TclMPI\_Probe TclMPI wrapper functions, [41](#page-48-2) TclMPI\_Recv TclMPI wrapper functions, [41](#page-48-2) TclMPI\_Reduce TclMPI wrapper functions, [42](#page-49-2) tclmpi\_req, [68](#page-75-3) comm, [68](#page-75-3) data, [68](#page-75-3) label, [68](#page-75-3) len, [69](#page-76-6) next, [69](#page-76-6) req, [69](#page-76-6) source, [69](#page-76-6) tag, [69](#page-76-6) type, [69](#page-76-6) tclmpi\_req\_cntr Support functions and data structures, [30](#page-37-6) tclmpi req\_t Support functions and data structures, [25](#page-32-4) TclMPI\_Scatter TclMPI wrapper functions, [42](#page-49-2) TclMPI\_Send TclMPI wrapper functions, [43](#page-50-2) tclmpi\_test, [59](#page-66-0)

compare, [60](#page-67-0) par\_error, [61](#page-68-0) par\_init, [61](#page-68-0) par\_return, [61](#page-68-0) run\_error, [62](#page-69-0) run\_return, [62](#page-69-0) ser\_init, [63](#page-70-0) test\_format, [63](#page-70-0) test\_summary, [64](#page-71-0) TCLMPI\_TOZERO Support functions and data structures, [24](#page-31-7) tclmpi\_typecheck Support functions and data structures, [29](#page-36-3) TclMPI\_Wait TclMPI wrapper functions, [43](#page-50-2) test\_format tclmpi\_test, [63](#page-70-0) test\_summary tclmpi\_test, [64](#page-71-0) type tclmpi\_req, [69](#page-76-6) valid tclmpi\_comm, [66](#page-73-5) wait tclmpi, [58](#page-65-0) waitall tclmpi, [58](#page-65-0)